Este capítulo contém exemplos das técnicas de modelagem que foram descritas anteriormente e implementadas no MG. Diversos modelos são gerados a partir do conjunto de operações booleanas disponíveis. Desta forma, pode-se ter uma noção mais nítida da importância de tais operações na modelagem de objetos complexos, no que diz respeito à facilidade de criação dos mesmos e economia de tempo.

Casos patológicos, em que o algoritmo de interseção de superfícies falha, também são apresentados para análise dos problemas encontrados e das causas dos mesmos.

# **5.1. Geração de modelos** *manifold*

Nesta seção, alguns modelos *manifold* gerados no MG com as operações booleanas serão mostrados. Mesmo em modelos relativamente simples, o uso das operações booleanas se faz de grande utilidade, pois a remoção das entidades indesejadas é feita automaticamente, evitando que o usuário tenha de selecionar explicitamente as entidades topológicas que deseja eliminar, tarefa que em muitas situações pode não ser trivial.

A Figura 5.1a mostra inicialmente dois cilindros se interceptando, cada um sendo representado por uma região (*patch3d*). São criados dois grupos, um para cada região. A união entre os grupos é então realizada, formando um único sólido, que é representado por uma nova região (Figura 5.1b). Esta nova região é acrescentada a um novo grupo. São então inseridos quatro paralelepípedos que atravessam este sólido longitudinalmente (Figura 5.1c). Cada paralelepípedo constitui uma região distinta, e estas quatro regiões são então acrescentadas a um novo grupo. Estes dois últimos grupos são combinados, na ordem em que foram criados, para se realizar a operação de diferença. O resultado desta operação é a criação de quatro furos no sólido obtido pela união dos dois cilindros (Figura 5.1d).

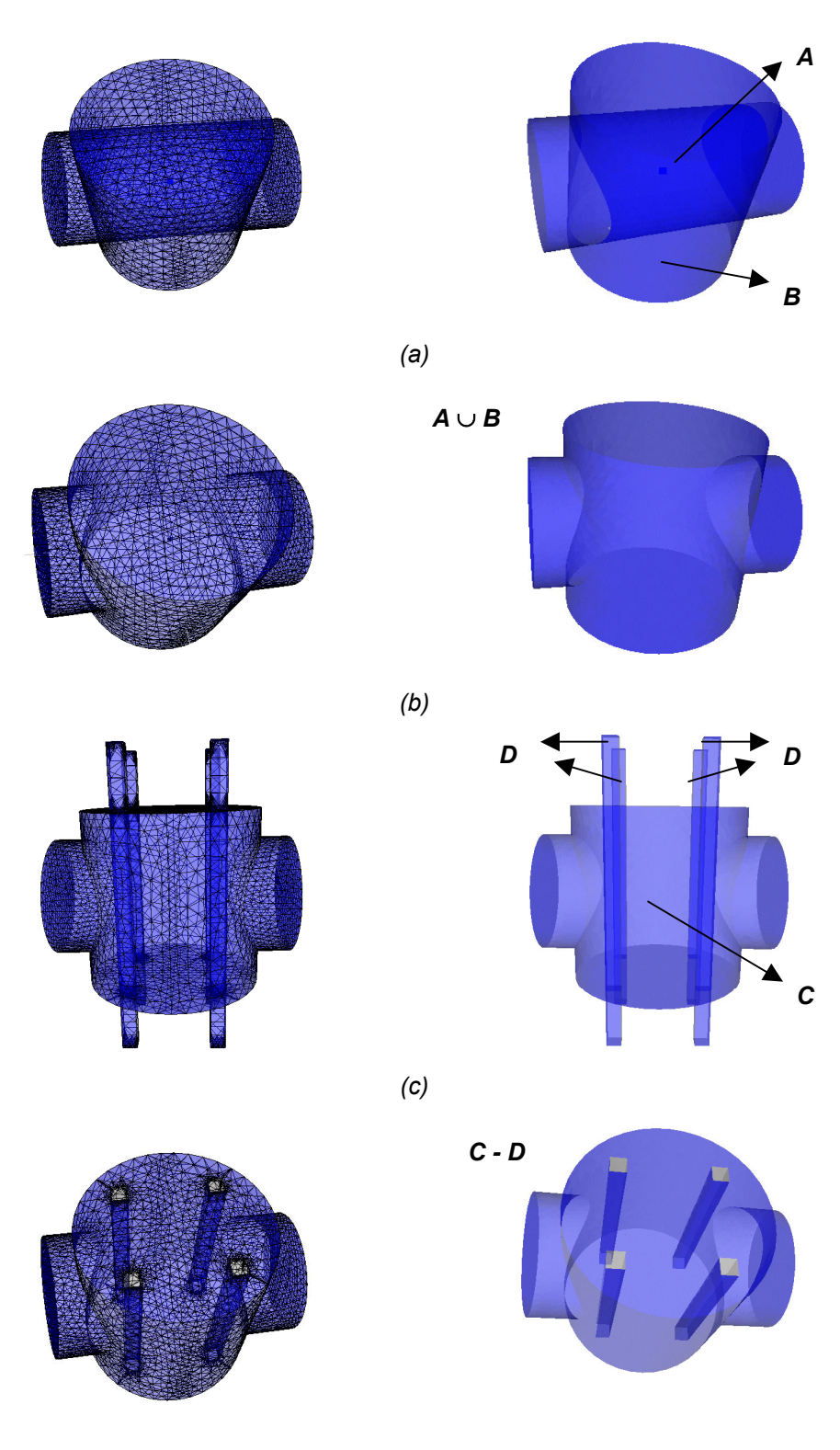

*(d)* 

Figura 5.1 – Operações booleanas de união e diferença: a) dois cilindros se interceptando; b) união entre os cilindros; c) quatro paralelepípedos; d) diferença entre o resultado da letra (b) e os paralelepípedos.

A Figura 5.2a mostra novamente dois cilindros que se interceptam. Na Figura 5.2b é mostrada a interseção entre estes cilindros. Na mesma figura, é mostrado um cubo que foi inserido no modelo, em que a maior parte do seu volume é interior ao sólido gerado pela interseção entre os cilindros. A Figura 5.2c mostra a diferença entre os dois sólidos (interseção entre os cilindros *menos* cubo). Pode-se visualizar nesta figura o surgimento de quatro orifícios, ocasionados pelas partes do cubo que eram externas ao outro sólido.

Este exemplo é interessante para ser analisado mais detalhadamente. Chamando-se a região formada pela interseção entre os dois cilindros de *A* e o cubo de *B*, pode-se notar que as faces remanescentes da operação de diferença são do tipo *AoutB* ou *BinA*. Neste exemplo, não existem faces do tipo *INTERS*, e as faces de *B* que eram externas a *A*, ou seja, as faces do tipo *BoutA* representando as quinas do cubo, foram removidas. As faces *BinA* foram mantidas pois fazem parte da fronteira das regiões formadas após a operação de diferença. Vale notar que existe um total de seis regiões formadas no resultado.

As Figuras 5.3a e 5.3b mostram novamente dois cilindros que se interceptam e a união entre estes cilindros. Na Figura 5.3c, um cubo é inserido no modelo de forma a interceptar uma parte do sólido resultante da união entre os cilindros. Na Figura 5.3d, é calculada a interseção entre este sólido e o cubo. Na Figura 5.4a é calculada a diferença entre este sólido e o cubo e na Figura 5.4b é calculada a diferença entre o cubo e este sólido.

As Figuras 5.5a e 5.5b mostram a vista frontal e superior de um cilindro e um prisma se interceptando. A Figura 5.5c mostra a diferença entre o prisma e o cilindro e a Figura 5.5d mostra a diferença entre o cilindro e o prisma.

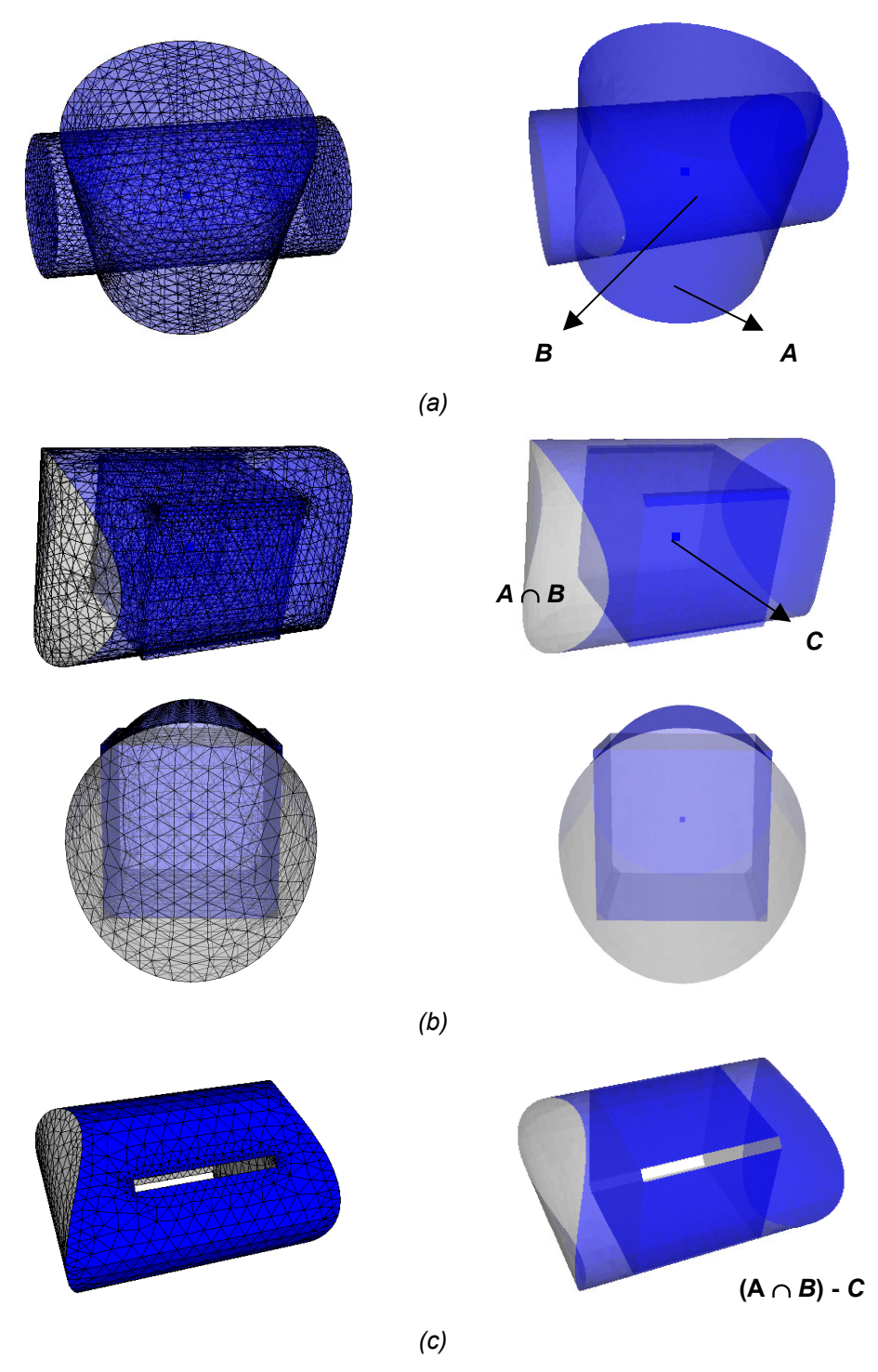

Figura 5.2 – Interseção e diferença: a) dois cilindros; b) interseção entre os cilindros e cubo a ser subtraído; c) diferença entre os dois sólidos da letra (b).

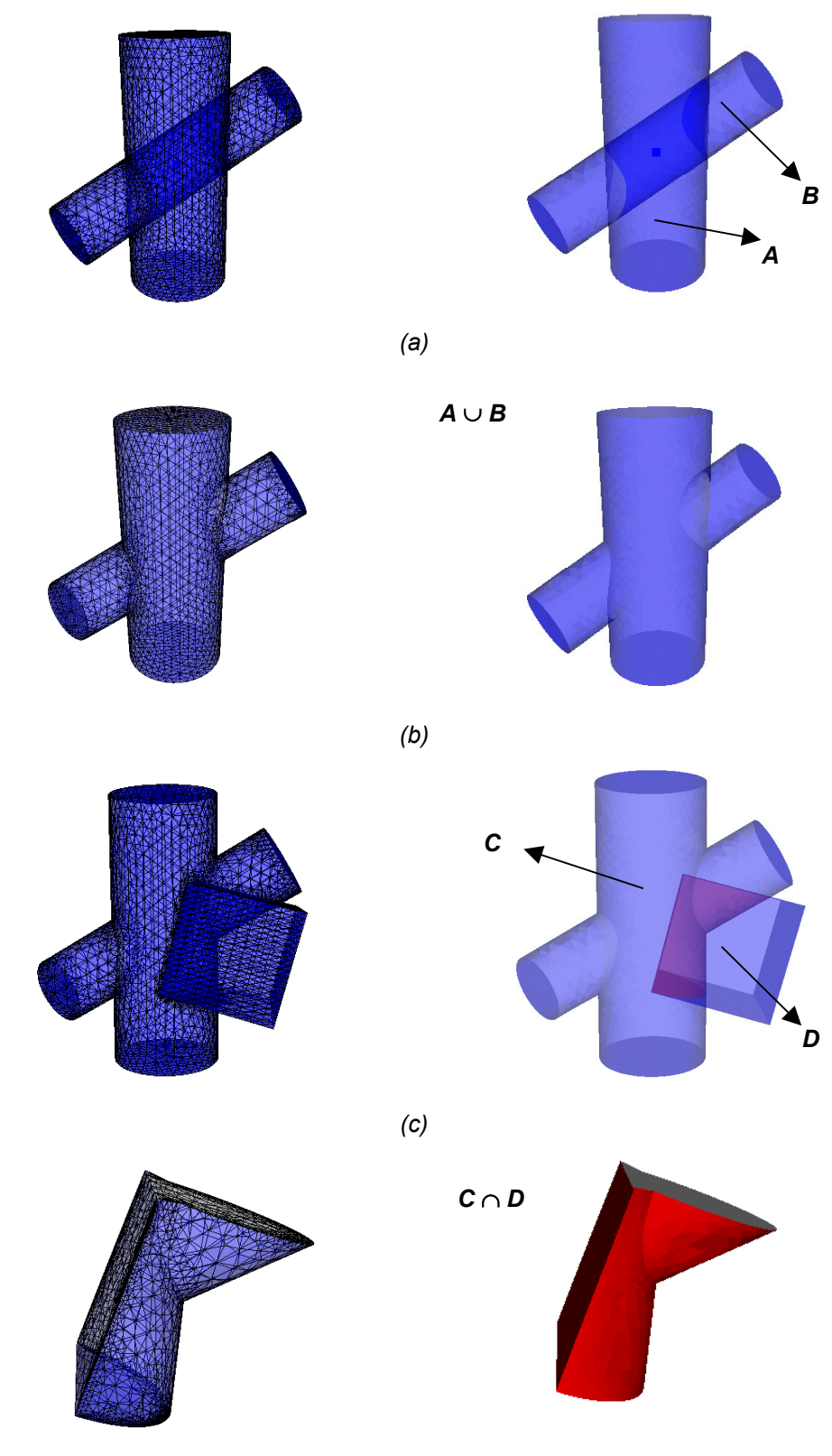

*(d)* 

Figura 5.3 – União e interseção: a) dois cilindros; b) união entre os cilindros; c) cubo interceptando os cilindros; d) interseção entre os dois sólidos.

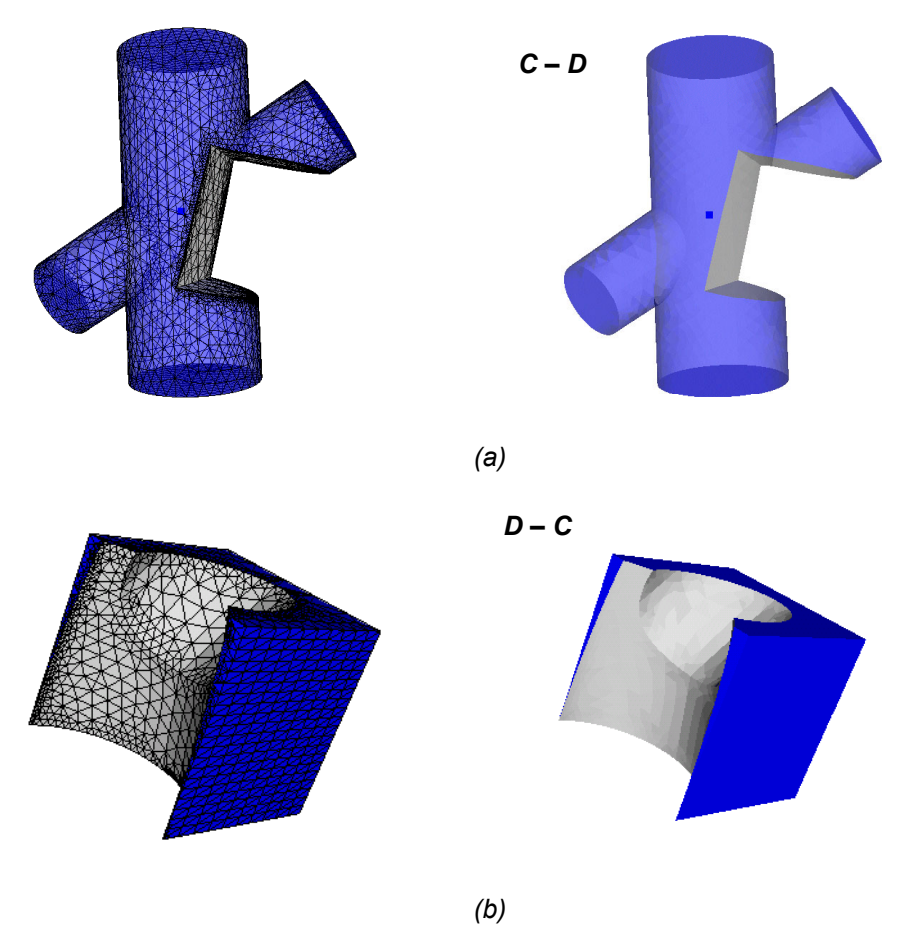

Figura 5.4 – Diferenças entre os sólidos *C* e *D* da Figura 5.3: a) *C* – *D*; b) *D* – *C*.

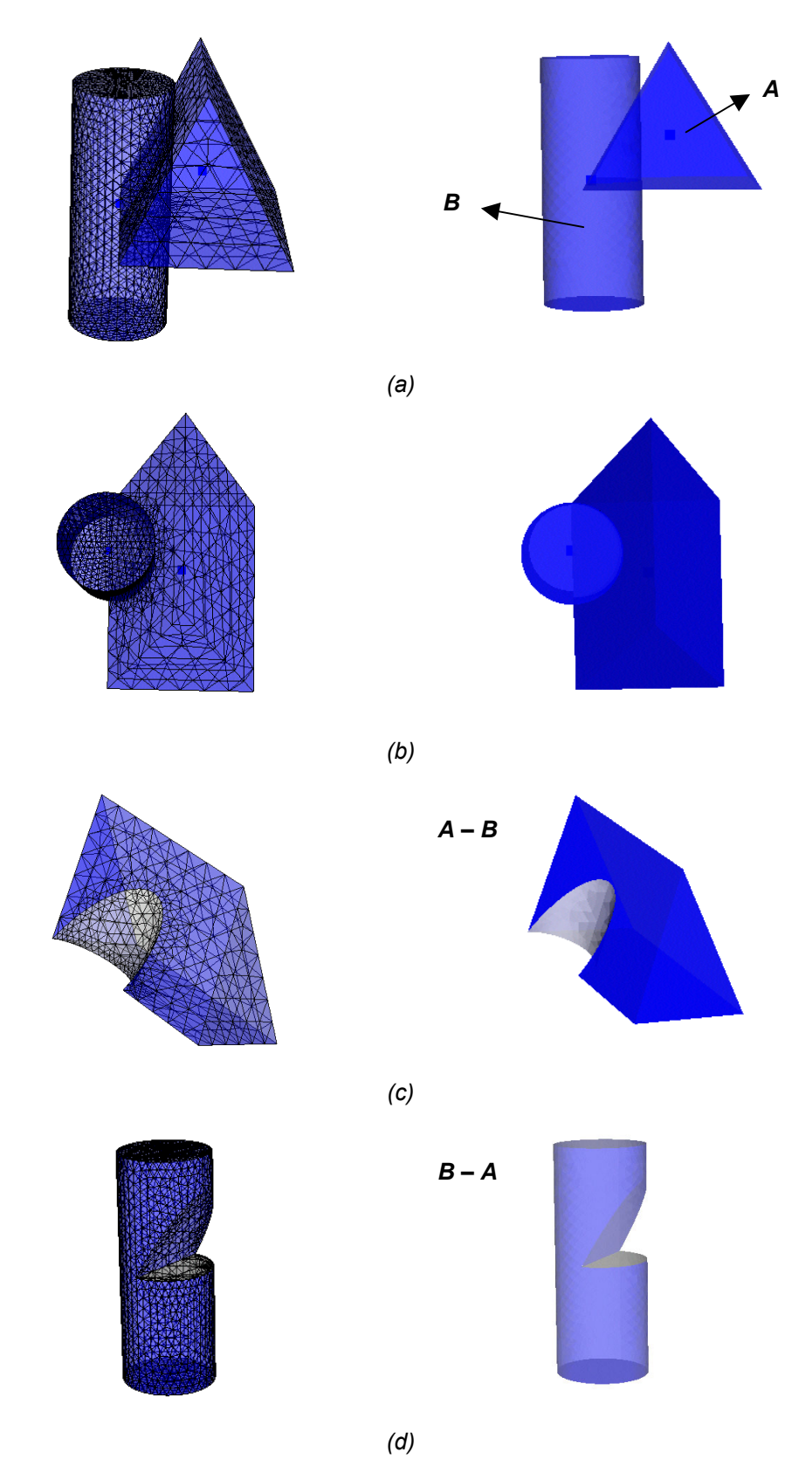

Figura 5.5 – Cilindro e prisma: diferenças: a) vista frontal; b) vista de cima; c) prisma menos cilindro; d) cilindro menos prisma.

A Figura 5.6a mostra dois paralelepípedos se interceptando obliquamente. As Figuras 5.6b, 5.6c, 5.6d e 5.6e mostram respectivamente as operações de união, interseção, diferença *A* – *B* e diferença *B* – *A* entre estes sólidos.

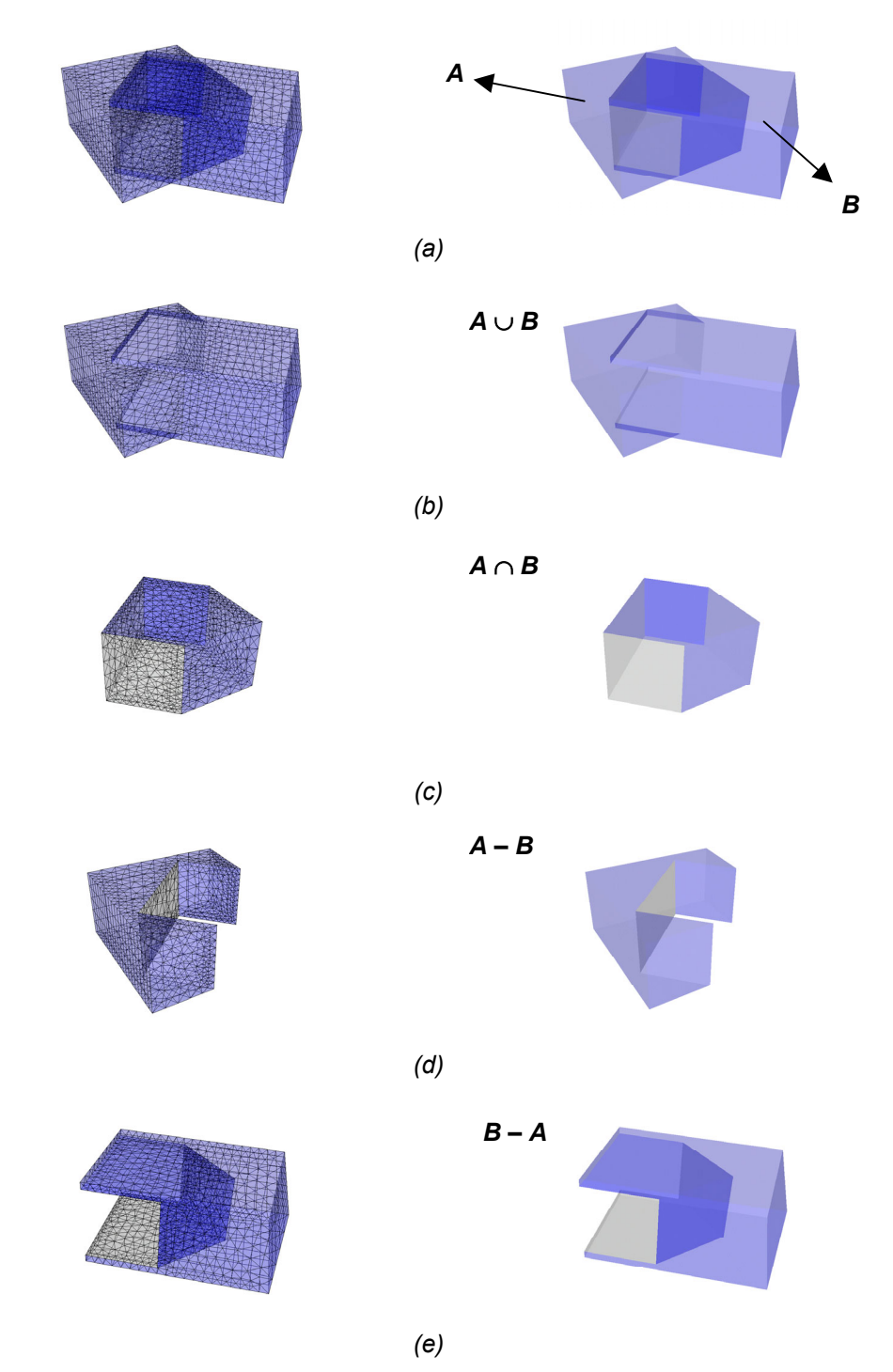

Figura 5.6 – Dois paralelepípedos se interceptando: a) disposição espacial; b) união; c) interseção; d) diferença *A* – *B*; e) diferença *B* – *A*.

A Figura 5.7a mostra um cilindro interceptando um cubo obliquamente. As Figuras 5.7b, 5.7c, 5.7d e 5.7e mostram respectivamente as operações de união, interseção, diferença *A* – *B* e diferença *B* – *A* entre estes sólidos.

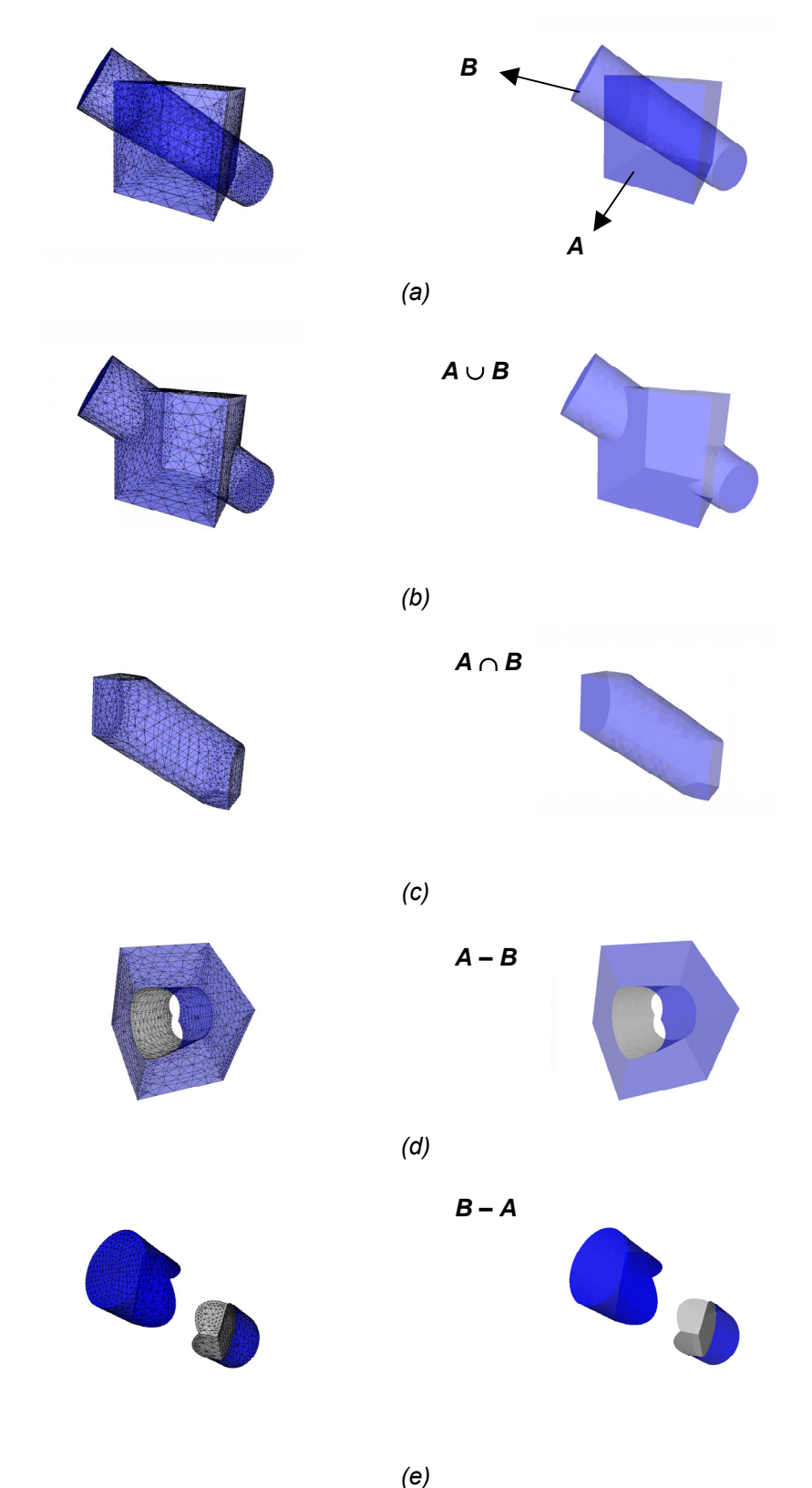

Figura 5.7 – Cilindro cortando cubo obliquamente: a) disposição espacial; b) união; c) interseção; d) diferença *A* – *B*; e) diferença *B* – *A*.

A Figura 5.8 ilustra um caso interessante para ser analisado. Neste modelo, a detecção de regiões foi realizada após o cálculo das interseções entre as superfícies, resultando em quatro regiões distintas que apenas se tocam em suas fronteiras.

Na Figura 5.8a pode-se vislumbrar o modelo completo, onde se nota dois paralelepípedos maiores com uma cavidade cada um. Nestas cavidades, encaixam-se dois paralelepípedos menores.

Nas Figuras 5.8b e 5.8c podem-se visualizar os grupos de entidades que serão combinados. Cada grupo é composto por três regiões, sendo que os dois paralelepípedos menores estão contidos em ambos os grupos.

A Figura 5.9 e a Tabela 5.1 mostram a numeração e a classificação de todas as faces presentes no modelo. Algumas informações relevantes associadas a algumas faces também são mostradas na Tabela 5.1. A Figura 5.10 mostra o resultado da aplicação das três operações booleanas sobre os dois grupos.

Na Figura 5.10a, nota-se que, na união entre os grupos, as faces do tipo *INTERS* de número 6, 7, 8, 9, 10, 12, 13, 14, 15 e 16 são removidas por fazerem parte da fronteira de mais de uma região de um mesmo grupo. A face de número 11 é removida por fazer parte da fronteira de uma região de cada grupo, sendo que os vetores normais a esta face em relação a cada região que ela delimita possuem orientações opostas.

Na Figura 5.10b, nota-se que, na interseção entre os grupos, a única face do tipo *INTERS* que é removida é a face de número 11. Isto porque é a única face deste tipo que faz parte da fronteira de mais de uma região dos dois grupos simultaneamente.

Na Figura 5.10c, nota-se que, na diferença entre os grupos (*A* – *B*), as faces do tipo *INTERS* de número 12, 13, 14, 15 e 16 são removidas por fazerem parte da fronteira de mais de uma região do grupo *B*. A face de número 17 (também do tipo *INTERS*) é mantida por fazer parte da fronteira de uma região de cada grupo, sendo que os vetores normais a esta face em relação a cada região que ela delimita possuem orientações opostas.

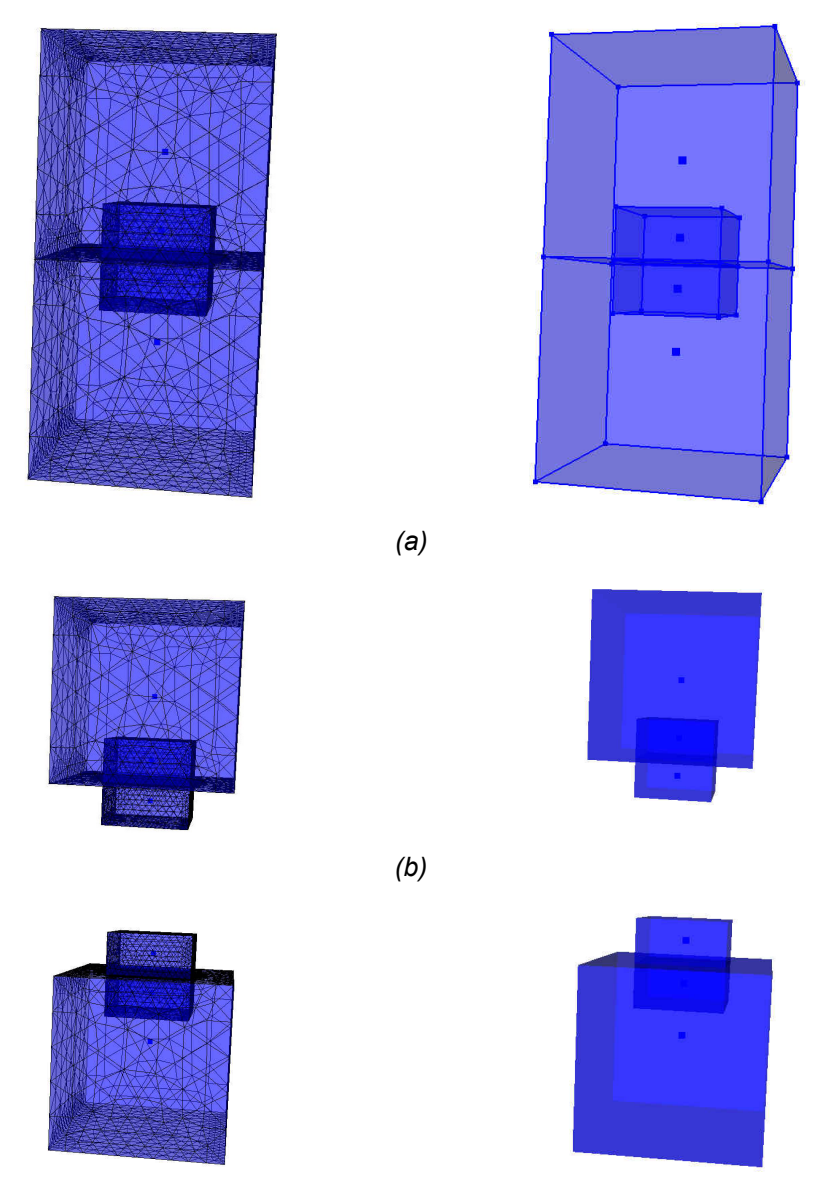

*(c)* 

Figura 5.8 – Quatro paralelepípedos se tocando: a) disposição espacial; b) grupo *A*; c) grupo *B*.

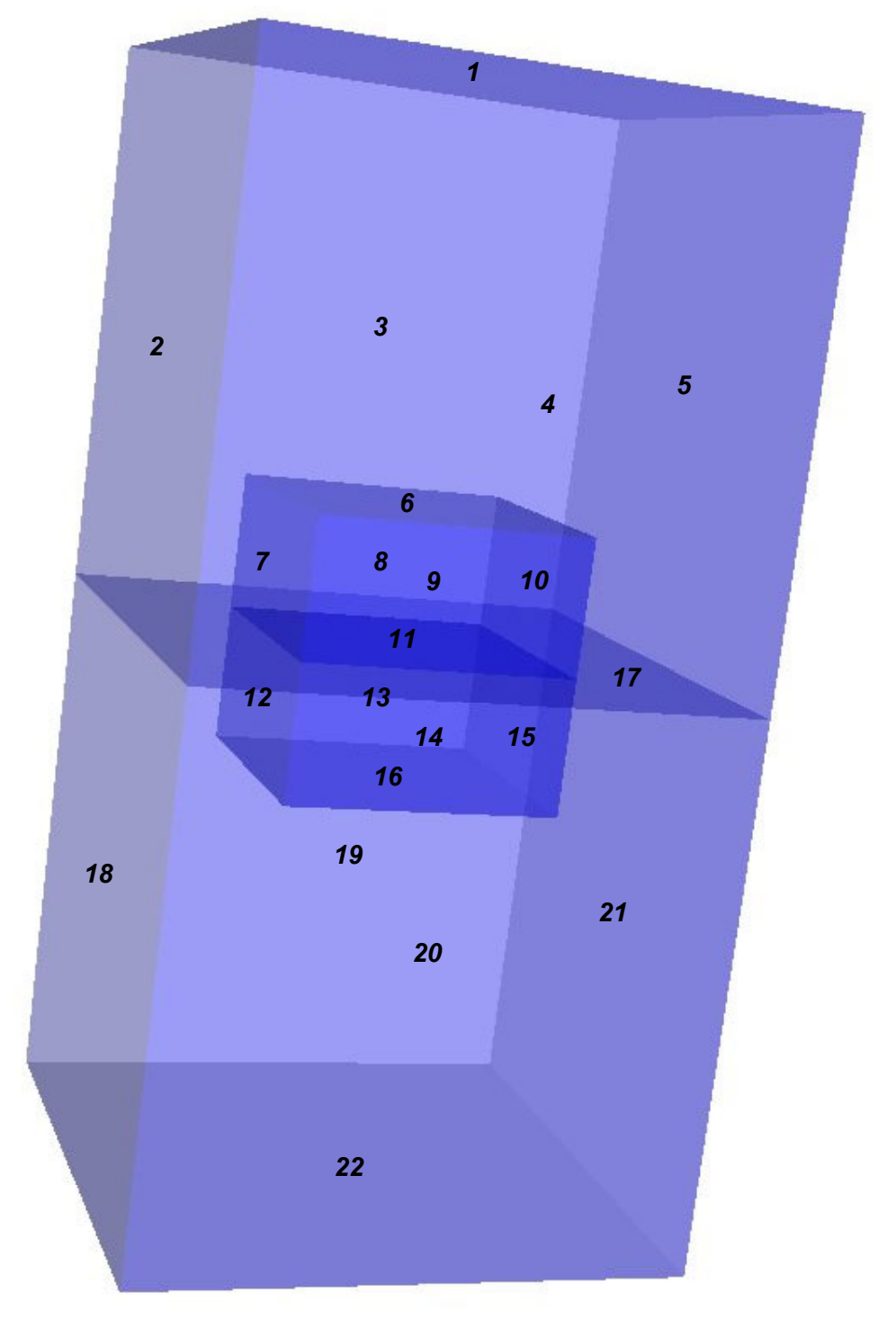

Figura 5.9 – Numeração das faces do modelo da Figura 5.8.

| Número da face | $\frac{1}{2}$ and $\frac{1}{2}$ are the second and $\frac{1}{2}$ and $\frac{1}{2}$ and $\frac{1}{2}$<br>Classificação | Observações                       |
|----------------|----------------------------------------------------------------------------------------------------|-----------------------------------|
| 1              | <b>AoutB</b>                                                                                                    |                                   |
| $\overline{2}$ | <b>AoutB</b>                                                                                                    |                                   |
| 3              | <b>AoutB</b>                                                                                                    |                                   |
| 4              | AoutB                                                                                                    |                                   |
| 5              | AoutB                                                                                                    |                                   |
| 6              | <b>INTERS</b>                                                                                                    | 2 regiões de A e 1 região<br>deB  |
| $\overline{7}$ | <b>INTERS</b>                                                                                                    | 2 regiões de A e 1 região<br>deB  |
| 8              | <b>INTERS</b>                                                                                                    | 2 regiões de A e 1 região<br>deB  |
| 9              | <b>INTERS</b>                                                                                                    | 2 regiões de A e 1 região<br>deB  |
| 10             | <b>INTERS</b>                                                                                                    | 2 regiões de A e 1 região<br>deB  |
| 11             | <b>INTERS</b>                                                                                                    | 2 regiões de A e 2 regiões<br>deB |
| 12             | <b>INTERS</b>                                                                                                    | 2 regiões de B e 1 região<br>de A |
| 13             | <b>INTERS</b>                                                                                                    | 2 regiões de B e 1 região<br>de A |
| 14             | <b>INTERS</b>                                                                                                    | 2 regiões de B e 1 região<br>de A |
| 15             | <b>INTERS</b>                                                                                                    | 2 regiões de B e 1 região<br>de A |
| 16             | <b>INTERS</b>                                                                                                    | 2 regiões de B e 1 região<br>de A |
| 17             | <b>INTERS</b>                                                                                                    | 1 região de A e 1 região<br>deB   |
| 18             | <b>BoutA</b>                                                                                                    |                                   |
| 19             | <b>BoutA</b>                                                                                                    |                                   |
| 20             | <b>BoutA</b>                                                                                                    |                                   |
| 21             | <b>BoutA</b>                                                                                                    |                                   |
| 22             | <b>BoutA</b>                                                                                                    |                                   |

Tabela 5.1 – Classificação das faces do modelo da Figura 5.8.

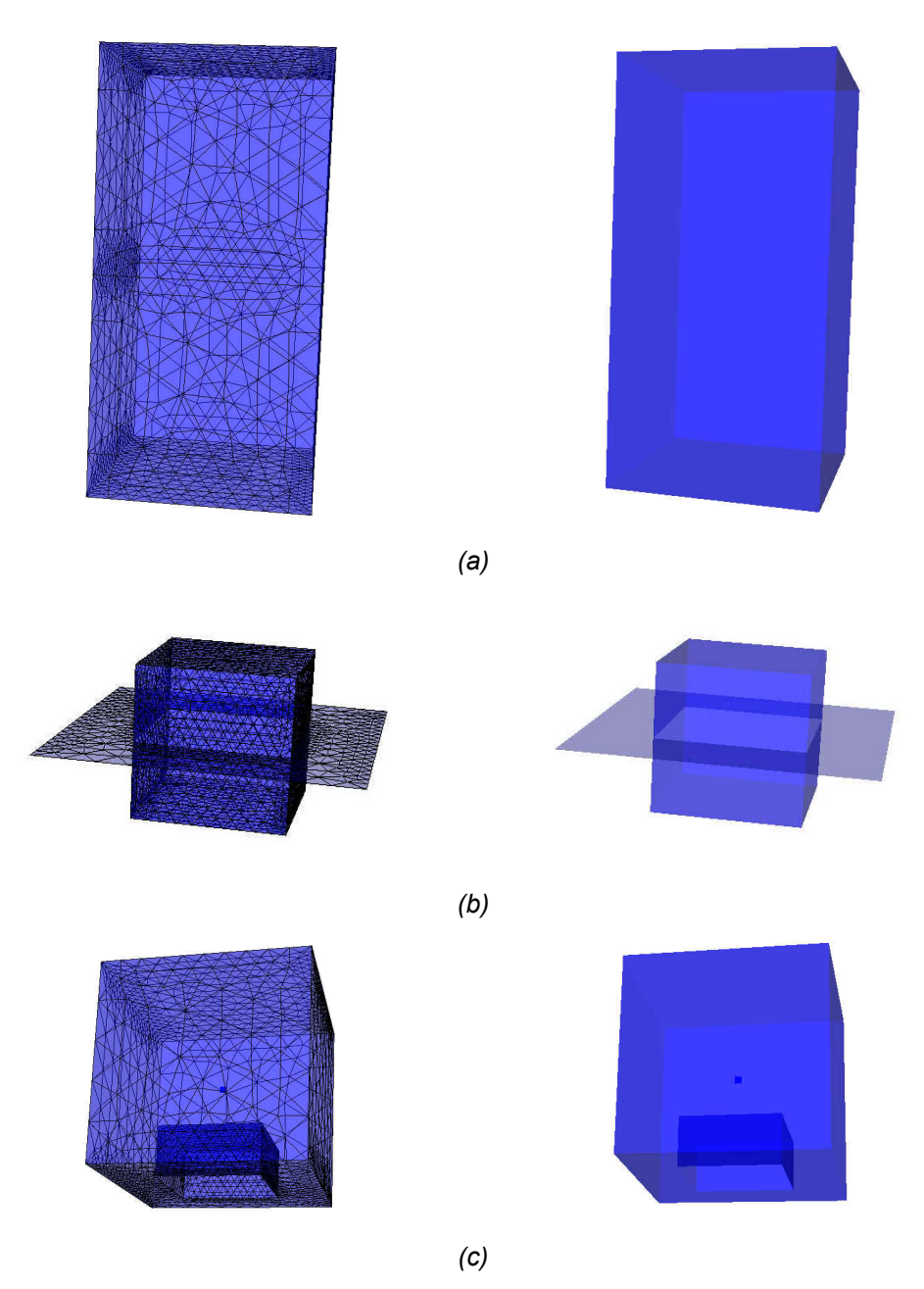

Figura 5.10 – Operações booleanas aplicadas aos grupos da Figura 5.8: a) união; b) interseção; c) diferença.

### **5.2. Geração de modelos a partir de entidades topológicas com diferentes dimensões**

Um dos objetivos do algoritmo proposto neste trabalho é permitir que entidades topológicas com diferentes dimensões possam ser combinadas a partir das operações booleanas. Esta possibilidade garante que o algoritmo seja aplicável em sistemas de modelagem bidimensionais, que trabalham com faces, arestas e vértices, mas não trabalham com regiões.

A Figura 5.11a mostra uma face interceptando um cubo. Após a chamada do algoritmo de interseção do MG, esta face é dividida em cinco novas faces, uma interna e quatro externas ao cubo. Estas cinco faces são acrescentadas a um grupo e a região representada pelo cubo é acrescentada a outro grupo. A Figura 5.11b mostra a interseção entre os dois grupos e a Figura 5.11c mostra a diferença entre o grupo formado pelas faces e o grupo formado pelo cubo.

A diferença entre o cubo e as faces é um exemplo de situação em que as limitações do MG não permitem que o resultado seja representado corretamente. O resultado esperado para esta operação de diferença seria simplesmente o conjunto de faces, arestas e vértices pertencentes à fronteira do cubo. Contudo, este não é o resultado obtido no MG.

Primeiramente, a face interna ao cubo, que seria classificada como *BinA*, seria erradamente mantida no resultado. Isto porque quando fosse chamado o método *regions*, da classe *GeomBoolOp*, que retorna as listas de faces pertencentes à fronteira de cada região formada no resultado (determinadas pela CGC), esta face faria parte da lista de faces da fronteira do cubo, pois, como já foi comentado, ainda não há implementado no MG um recurso para se diferenciar uma face interior a uma região das faces pertencentes à fronteira desta região. Além disso, as quatro arestas que são compartilhadas pelo cubo, pela face interna ao cubo e pelas faces externas ao cubo, por não serem classificadas na versão do algoritmo implementada no MG, já que fazem parte da fronteira de alguma face, também não seriam removidas. Ainda que fosse possível identificar e remover estas arestas, isto faria com que as faces da fronteira do cubo, que possuem estas arestas soltas no seu interior, fossem automaticamente removidas, pois elas são necessárias para a completa descrição geométrica destas faces.

Vale observar também que a união entre os dois grupos não ocasionaria a remoção de nenhuma das entidades presentes no modelo, já que a face interior ao cubo não pertence à fronteira de nenhuma região do seu grupo (seção 3.5.3.1).

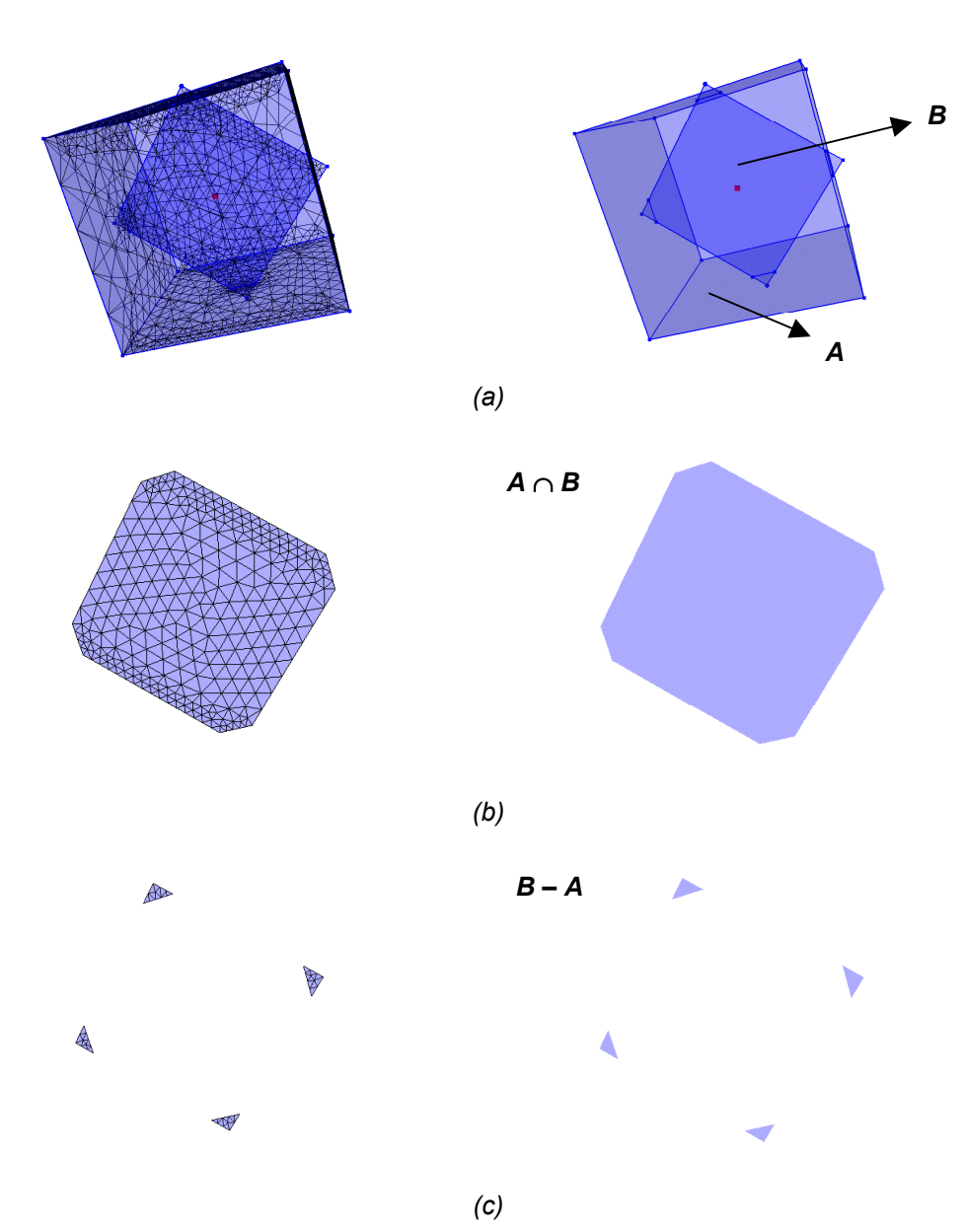

Figura 5.11 – Operações booleanas com entidades de diferentes dimensões.

A Figura 5.12a mostra um retalho de superfície plano cortando um cilindro. Neste caso, o reconhecimento de regiões foi realizado após o cálculo das interseções entre superfícies, de modo que o cilindro completo passou a ser representado por duas regiões distintas. Estas duas regiões formam um grupo, e os dois novos retalhos de superfície que compõem o retalho de superfície plano original formam o outro grupo. Na Figura 5.12b, é mostrada a união entre os grupos, com a remoção do retalho de superfície que separa as duas regiões que compõem o cilindro. Na Figura 5.12c, é mostrada a interseção entre os grupos, em que o único retalho de superfície remanescente é aquele que foi removido na operação de união. Na Figura 5.12d, é feita a diferença *A* – *B* entre os dois grupos, e na Figura 5.12e é feita a diferença *B* – *A* entre os dois grupos.

Este caso é relativamente simples. Basta notar que o retalho de superfície que divide o cilindro em duas regiões é compartilhado por ambos os grupos, o que faz com que seja classificado como *INTERS*. Como ele pertence à fronteira de mais de uma região de um dos grupos, ele é removido na união.

Na interseção, este retalho é o único que permanece no resultado, pois todos os outros são do tipo *AoutB* ou *BoutA*.

Na diferença *A* – *B*, este retalho é removido pois pertence à fronteira de mais de uma região do grupo *B*. Já na diferença *B* – *A*, ele é removido por pertencer à fronteira de mais de uma região de *B* e de nenhuma região de *A* (seção 3.5.3.3).

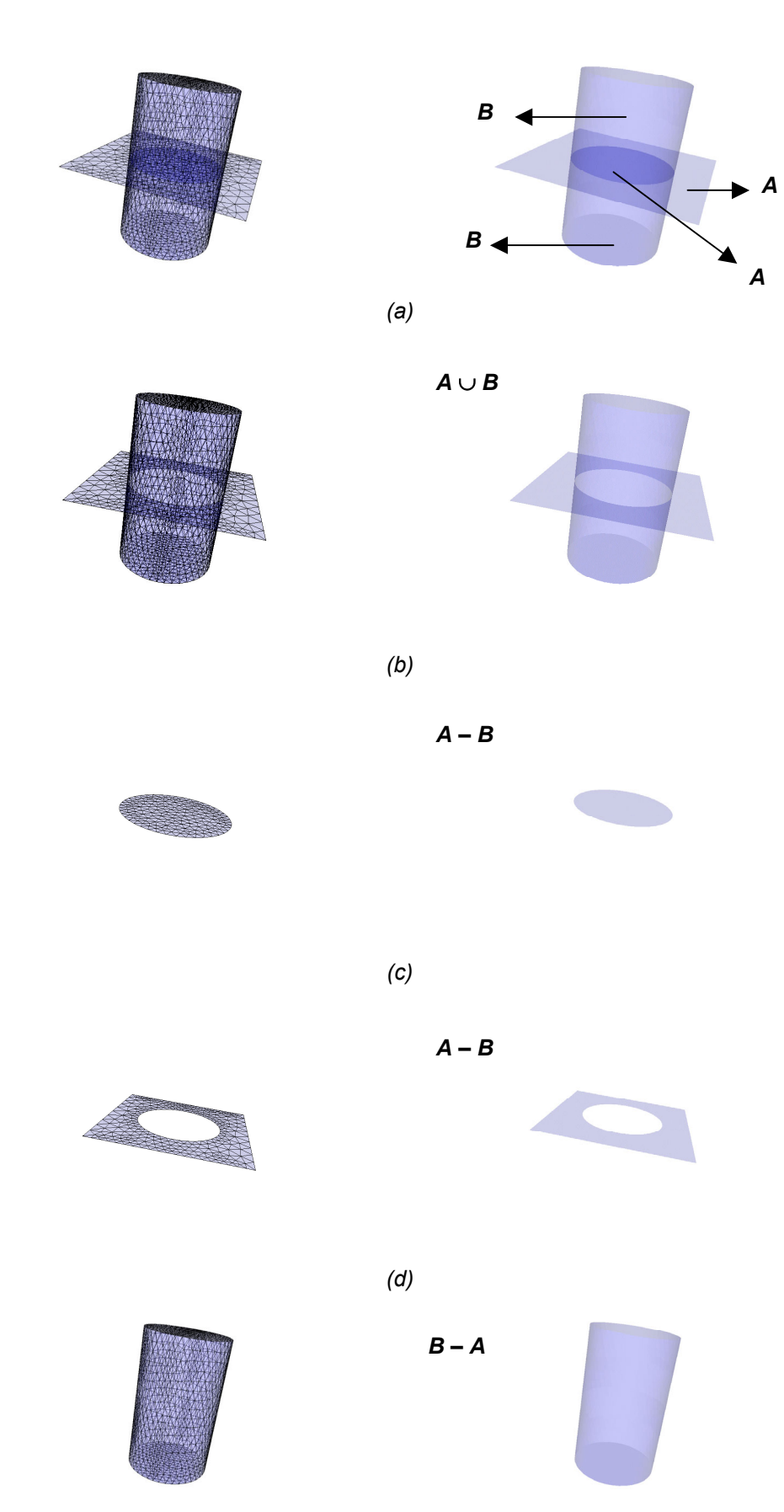

*(e)* 

Figura 5.12 – Plano cortando cilindro: a) disposição espacial; b) união; c) interseção; d) diferença *A* – *B*; e) diferença *B* – *A*.

### **5.3. Geração de modelos** *non-manifold*

Nesta seção são apresentados casos de modelos em que as informações de entrada já representam situações *non-manifold* ou modelos *manifold* em que o resultado da aplicação de alguma operação booleana é *non-manifold*.

A Figura 5.13a mostra dois cubos, sendo um deles totalmente interno ao outro. Um arame parte de uma aresta da fronteira do cubo mais externo, propagando-se internamente até um ponto que é interno aos dois cubos. Após as interseções entre curvas e superfícies terem sido calculadas, este arame é dividido em dois novos arames, um deles interno somente ao cubo mais externo, e outro interno aos dois cubos.

Escolhe-se um grupo *A* formado pelo cubo externo e pelos dois arames. Em seguida, o cubo interno é acrescentado a um grupo *B*. A Figura 5.13b mostra a união entre os cubos. Todas as faces do cubo interno, que são do tipo *BinA* e pertencem à fronteira de uma região do grupo *B*, são removidas. Os dois arames, por sua vez, permanecem no resultado. A Figura 5.13c mostra a interseção entre os grupos, em que todas as faces do cubo externo, que são do tipo *AoutB*, são removidas, juntamente com o arame que é externo ao grupo *B*. A Figura 5.13d mostra a diferença *A* – *B*, em que todas as faces dos dois cubos são mantidas, porém as faces do cubo interno passam agora a representar parte da fronteira do cubo externo, constituindo um vazio interno a este cubo. O arame interno aos dois cubos é removido, e o outro é mantido.

A Figura 5.14a mostra dois cubos dispostos igualmente aos cubos da figura anterior. Contudo, o cubo interno contém uma aresta solta em uma das faces da sua fronteira. Na Figura 5.14b, a união entre os grupos é mostrada. Todas as faces do cubo interno, que são do tipo *BinA* e fazem parte da fronteira de uma região do grupo *B*, são removidas. Como a face que continha a aresta solta no seu interior foi removida, então esta aresta também é removida. Na Figura 5.14c, é mostrada a interseção entre os grupos. Apenas as faces do cubo externo são removidas.

As duas diferenças não são mostradas pelo seguinte motivo: a diferença *A* – *B* deveria manter todas as faces das fronteiras dos dois cubos, mas removendo a aresta solta no interior da face do cubo interno. Isto porque as faces do cubo interno representariam agora um vazio interno dentro do cubo externo. Mas, no MG, se esta aresta for removida, necessariamente a face que a contém também é removida. A diferença *B* – *A* remove todas as entidades dos dois grupos.

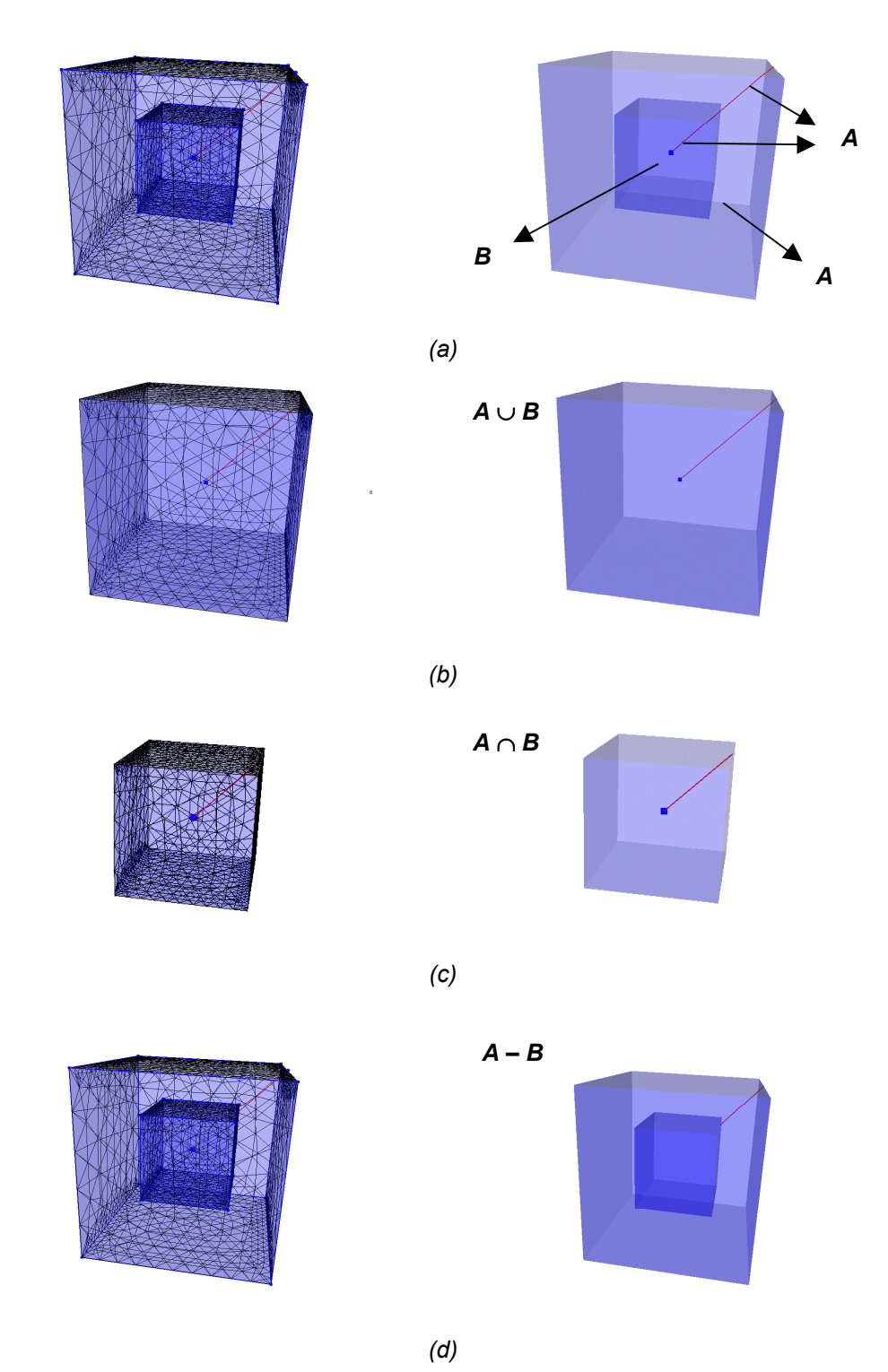

Figura 5.13 – Região com arame interno sendo combinada com outra região: a) disposição espacial; b) união; c) interseção; d) diferença *A* - *B*.

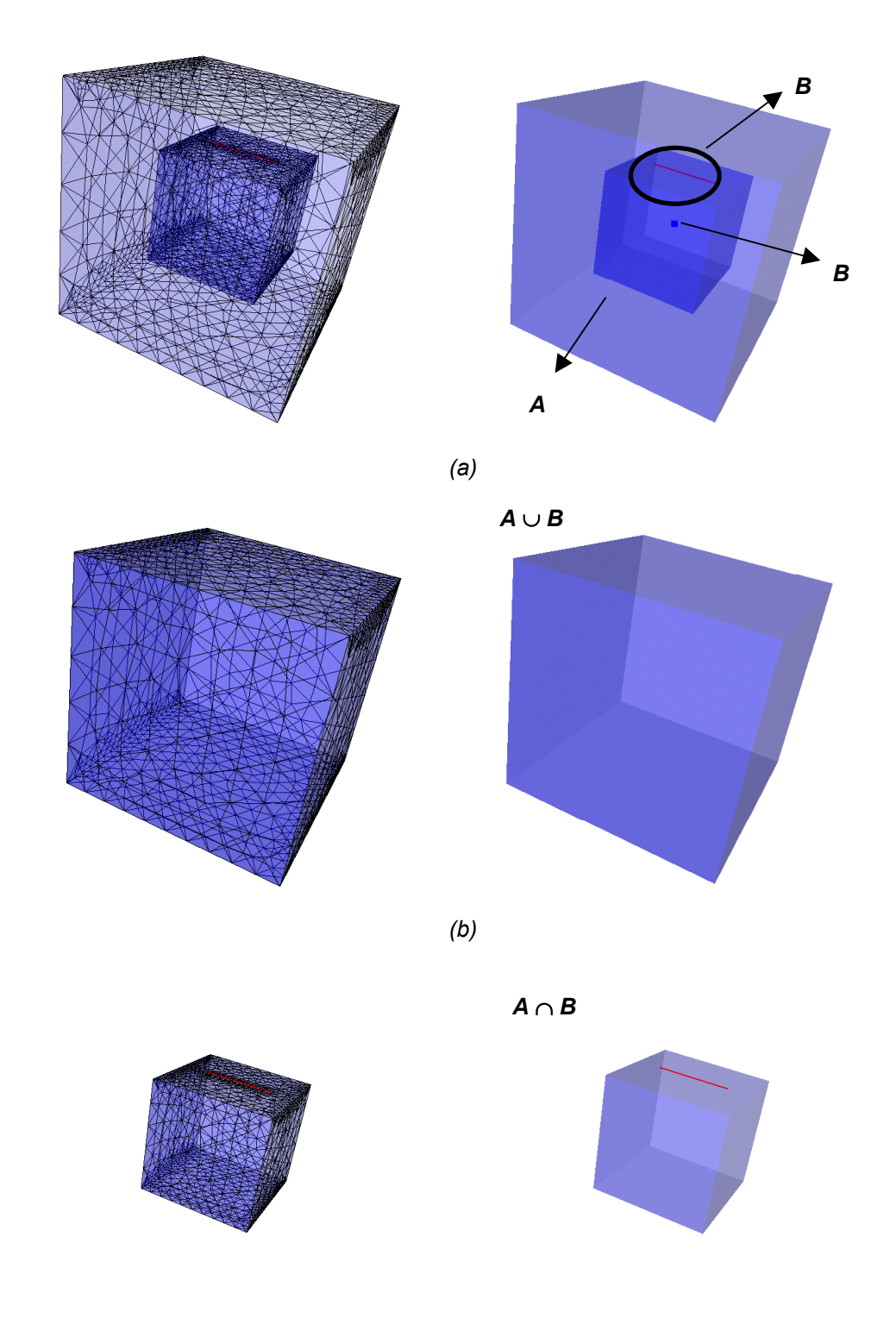

*(c)* 

Figura 5.14 – Aresta solta no interior de uma face: a) cubo com outro cubo interno em que uma das faces contém uma aresta solta no seu interior; b) união entre os grupos; c) interseção entre os grupos.

 A Figura 5.15a mostra um sólido composto por três regiões, com várias arestas *non-manifold* sendo compartilhadas por mais de duas faces cada uma. As duas regiões que não possuem uma face em comum compõem o grupo *A*, e a região entre essas duas compõe o grupo *B*. A união entre os dois grupos, mostrada na Figura 5.15b, promove a remoção das faces compartilhadas pelos dois grupos. Essas faces são do tipo *INTERS* e cada uma faz parte da fronteira de uma região de cada grupo. Os vetores normais destas faces em relação às regiões que as compartilham possuem orientações opostas, o que faz com que elas sejam removidas. A Figura 5.15c mostra a interseção entre os grupos, em que as únicas faces remanescentes são aquelas que foram removidas na união, ou seja, as faces do tipo *INTERS*, já que todas as outras faces são do tipo *AoutB* ou *BoutA*. A Figura 5.15d mostra a diferença *A* – *B*, que mantém somente as duas regiões do grupo *A*, e a Figura 5.15e mostra a diferença *B* – *A*, que mantém somente a única região do grupo *B*.

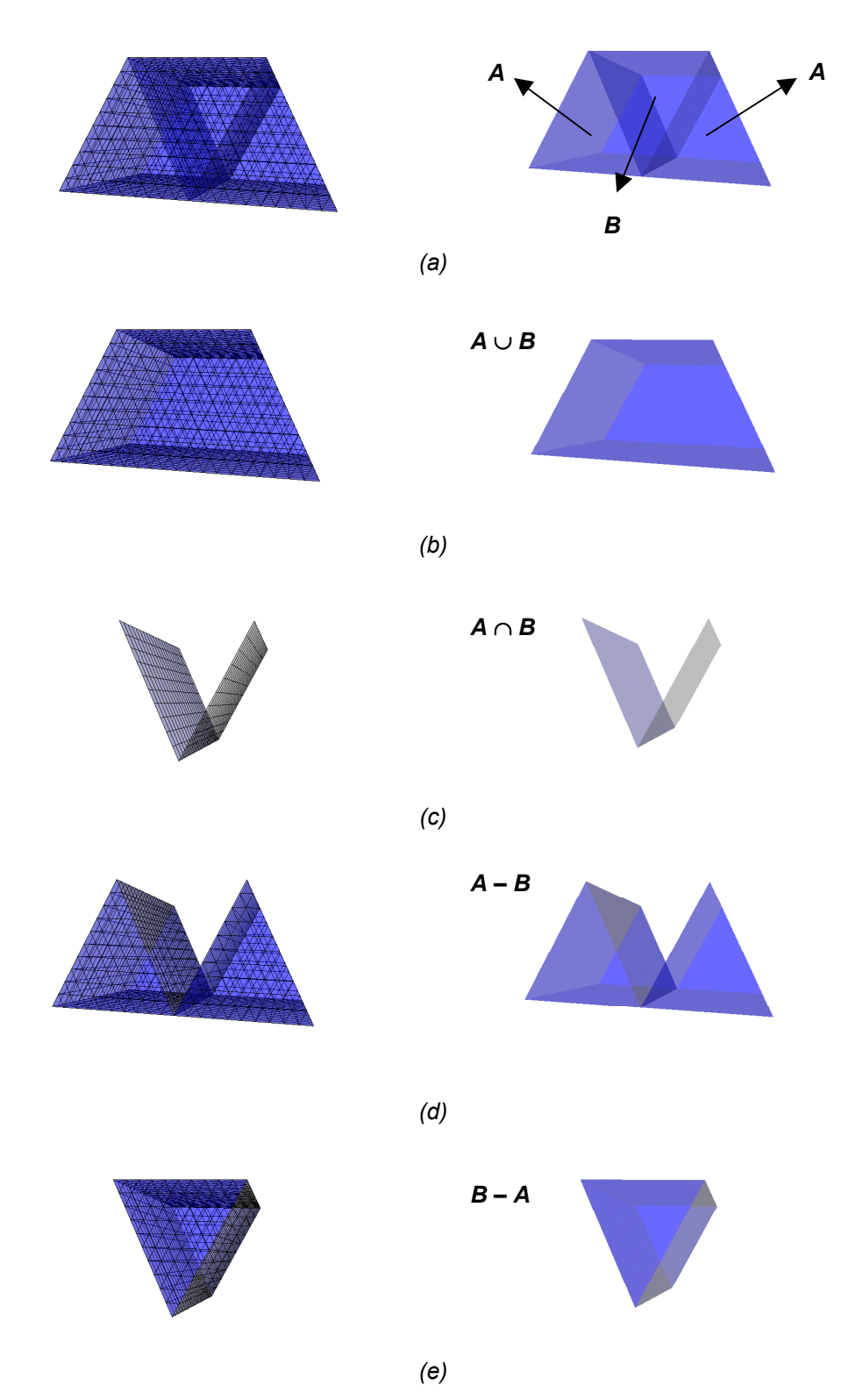

Figura 5.15 – Três prismas: a) disposição espacial; b) união; c) interseção; d) diferença *A* – *B*; e) diferença *B* – *A*.

### **5.4. Regularização do resultado**

Esta seção contém exemplos de operações booleanas regularizadas entre grupos de entidades topológicas. A regularização é um procedimento bastante utilizado quando se deseja obter resultados constituídos somente por volumes preenchíveis.

A Figura 5.16a mostra dois paralelepípedos se interceptando. A Figura 5.16b mostra a união entre estes sólidos. A Figura 5.16c mostra um novo paralelepípedo que foi inserido no modelo interceptando o sólido obtido na figura anterior. A interseção entre estes dois novos sólidos é mostrada na Figura 5.16d, onde se pode notar que uma face que era comum a ambos os sólidos ficou pendente no resultado. O processo de regularização é então aplicado ao resultado da interseção, restando apenas o sólido *manifold* da Figura 5.16e.

A Figura 5.17a mostra dois cubos compartilhando uma face. Além disso, existem duas faces pendentes, uma internamente a um dos cubos e outra internamente ao outro cubo. O grupo *A* é então formado por um dos cubos e pelas duas faces pendentes. O grupo *B* é formado pelo outro cubo. Na Figura 5.17b, é mostrada a união entre os grupos. A face compartilhada, que pertence a uma região de cada grupo e possui vetores normais com sentidos opostos em relações às duas regiões, é removida. As faces pendentes são mantidas, uma delas por ser do tipo *AoutB* e a outra por ser do tipo *AinB* e não pertencer à fronteira de nenhuma região do grupo *A*. Na Figura 5.17c, é mostrada a interseção entre os grupos. Apenas a face compartilhada (do tipo *INTERS*) e a face pendente do tipo *AinB* são mantidas, pois todas as outras são externas. Na Figura 5.17d, pode-se visualizar a diferença *A* – *B*, em que são mantidas todas as faces do tipo *AoutB* (que formam a fronteira do cubo) e a face pendente internamente ao cubo do grupo *A*.

A aplicação da regularização nos resultados da união, interseção e diferença entre os grupos só produz o efeito desejado no caso da interseção, removendo todas as entidades remanescentes, pois nenhuma região é formada. No caso da união e da diferença, ocorre um problema já mencionado que é a manutenção das estruturas internas no resultado da regularização, pois como o reconhecimento de regiões é feito através da RED na biblioteca CGC, esta retorna ao MG a informação de que estas estruturas internas fazem parte da fronteira das regiões formadas.

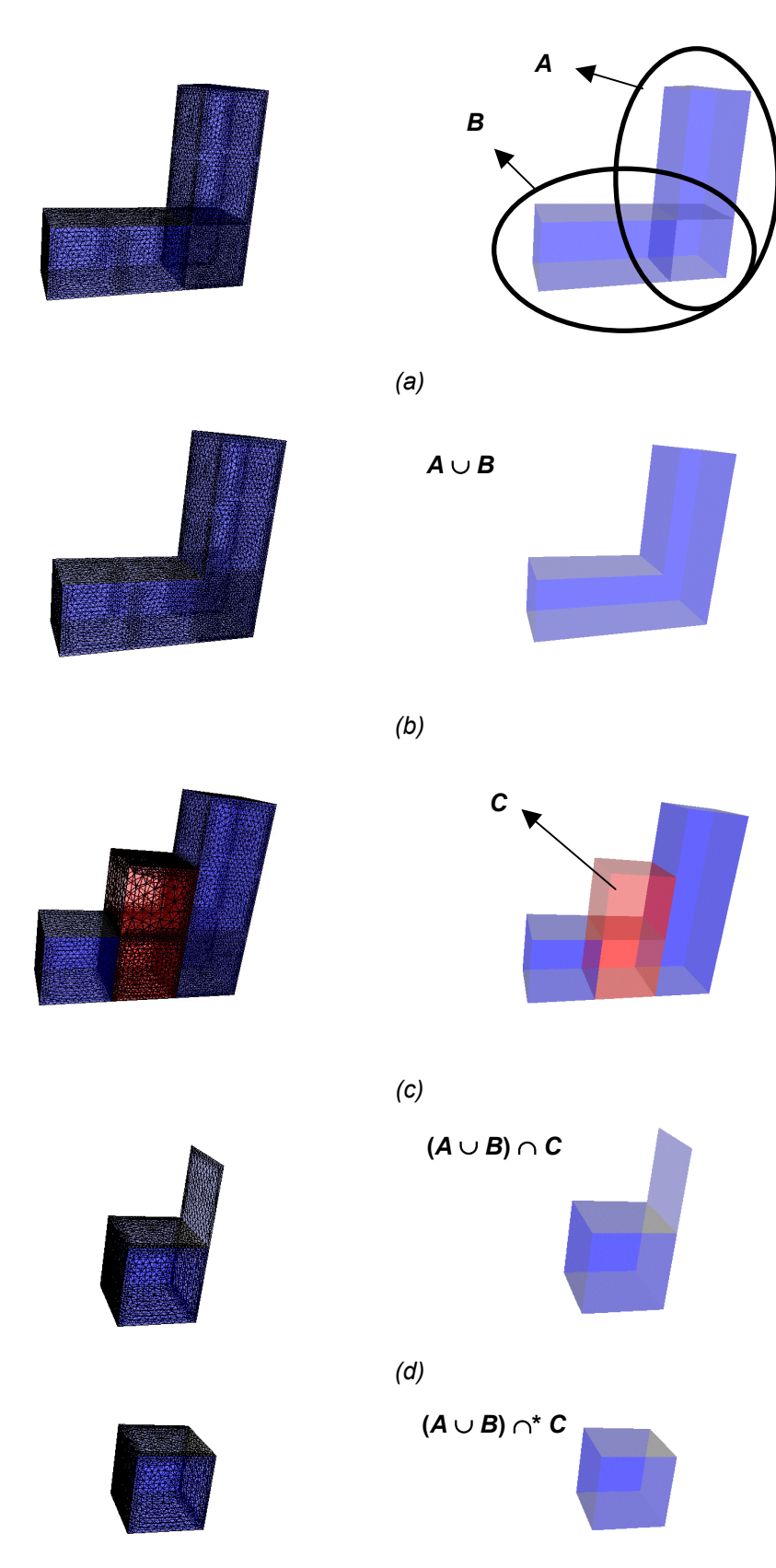

*(e)* 

Figura 5.16 – União, interseção e regularização do resultado: a) dois paralelepípedos (A e *B*); b) *A* ∪ *B*; c) novo paralelepípedo (*C*) inserido no modelo; d) (*A* ∪ *B*) ∩ *C*; e) (*A* ∪ *B*) ∩<sup>\*</sup> *C*.

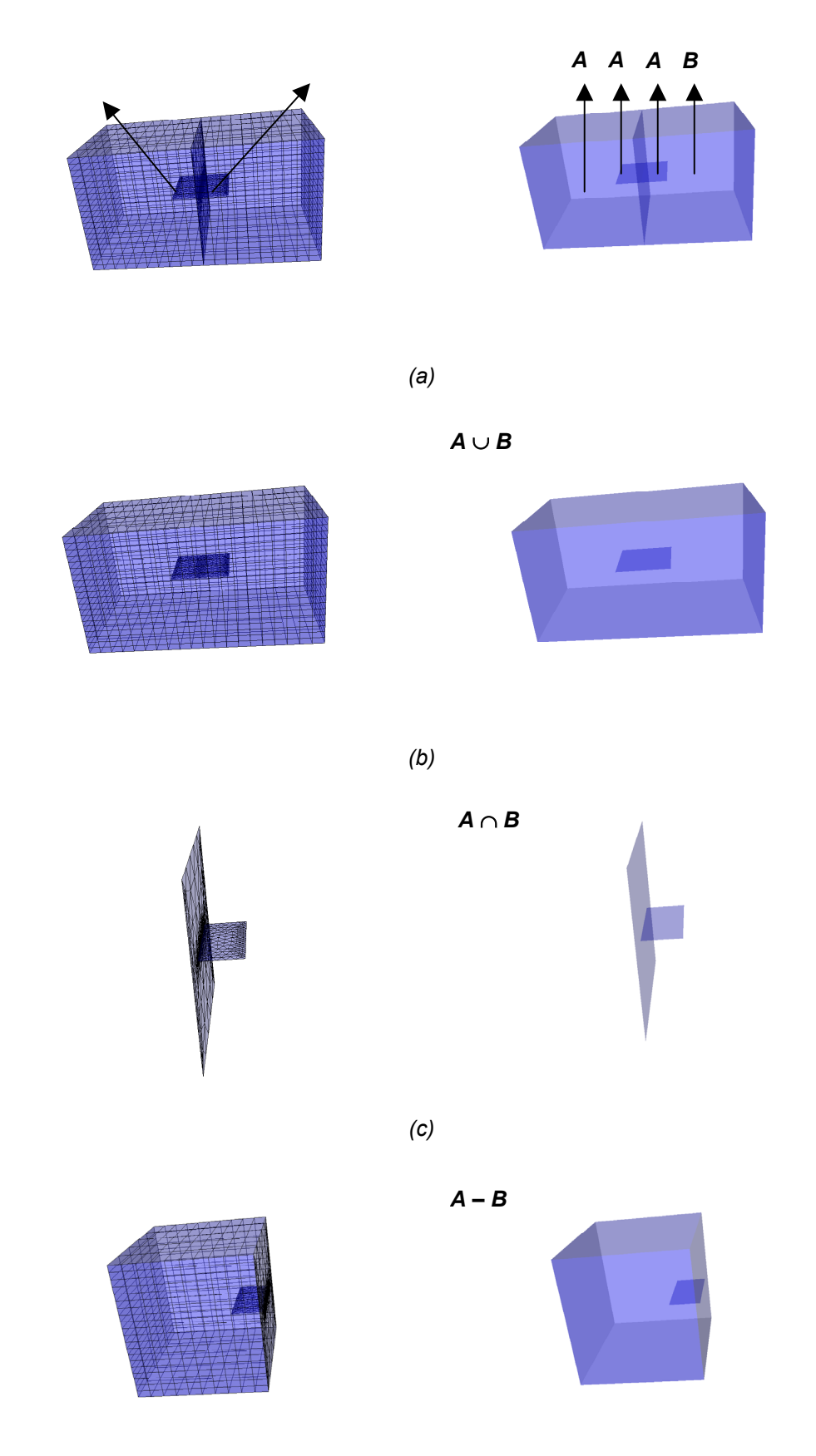

*(d)* 

Figura 5.17 – Sólido com estrutura interna - problemas na regularização: a) dois cubos com faces internas; b) união; c) interseção; d) diferença.

#### **5.5.**

#### **Problemas com o pré-processamento dos parâmetros de entrada**

Os modelos que foram apresentados nas seções anteriores podem ser considerados relativamente simples. No entanto, ilustram de forma satisfatória a aplicação do algoritmo proposto nos grupos de entidades topológicas.

A criação de modelos mais complexos com aplicação prática no ramo da engenharia, como peças mecânicas e máquinas industriais, pode ser realizada através de uma seqüência de operações booleanas em objetos geometricamente mais simples. O resultado de uma operação booleana costuma ser usado como parâmetro de entrada na aplicação de uma nova operação booleana, que irá combinar este objeto com outro para formar um objeto mais complexo.

Contudo, para que todo o processo de criação de um modelo complexo seja realizado de forma eficaz, é necessário que o pré-processamento dos parâmetros de entrada seja efetuado antes da aplicação de uma nova operação booleana sobre os objetos de interesse. Isto significa que todas as regiões devem ser reconhecidas e que todas as interseções entre curvas e superfícies devem ser calculadas.

Como um dos objetivos da existência das operações booleanas em um sistema de modelagem é precisamente facilitar a criação de objetos mais complexos a partir de primitivas mais simples, torna-se conveniente que o usuário do sistema possa instanciar quaisquer primitivas, com qualquer localização espacial, para serem combinadas por meio destas operações. Não cabe ao usuário preocupar-se com detalhes relativos à maneira como os dados de entrada são tratados no pré-processamento do modelo.

Logo, os algoritmos utilizados no pré-processamento do modelo devem ser robustos o suficiente para suportar quaisquer parâmetros de entrada que o usuário venha a definir, e gerar um novo modelo consistente topologicamente para que as operações boolenas possam ser aplicadas corretamente.

Porém, o tratamento de casos particulares, como a superposição de faces ou duas regiões que se tocam de forma que uma aresta da fronteira de uma delas é interior a uma face da outra, não são triviais. Problemas práticos em que estes tipos de situações ocorrem não são incomuns. A superposição de faces, por exemplo, ocorre com bastante freqüência em problemas que utilizam primitivas que contenham faces planas.

Algumas tentativas de se criar objetos complexos no MG utilizando somente as operações booleanas foram realizadas, porém sempre havia alguma etapa de modelagem em que o pré-processamento dos parâmetros de entrada era realizado de forma incorreta ou causava problemas de execução do programa, como invasão de memória. Dois casos serão mostrados a seguir.

Na Figura 5.18, pode-se visualizar um cilindro cortando um cubo. A criação automática de um cilindro no MG (ferramenta *Wizard*) é realizada de tal forma que as bases do cilindro e a sua superfície lateral são divididas em quatro faces cada uma, como se pode notar na própria figura. A particularidade deste caso está no fato de que as arestas da fronteira das faces laterais do cilindro tocam o interior de quatro faces do cubo. Quando é requerido o cálculo das interseções entre as superfícies presentes, um problema é detectado.

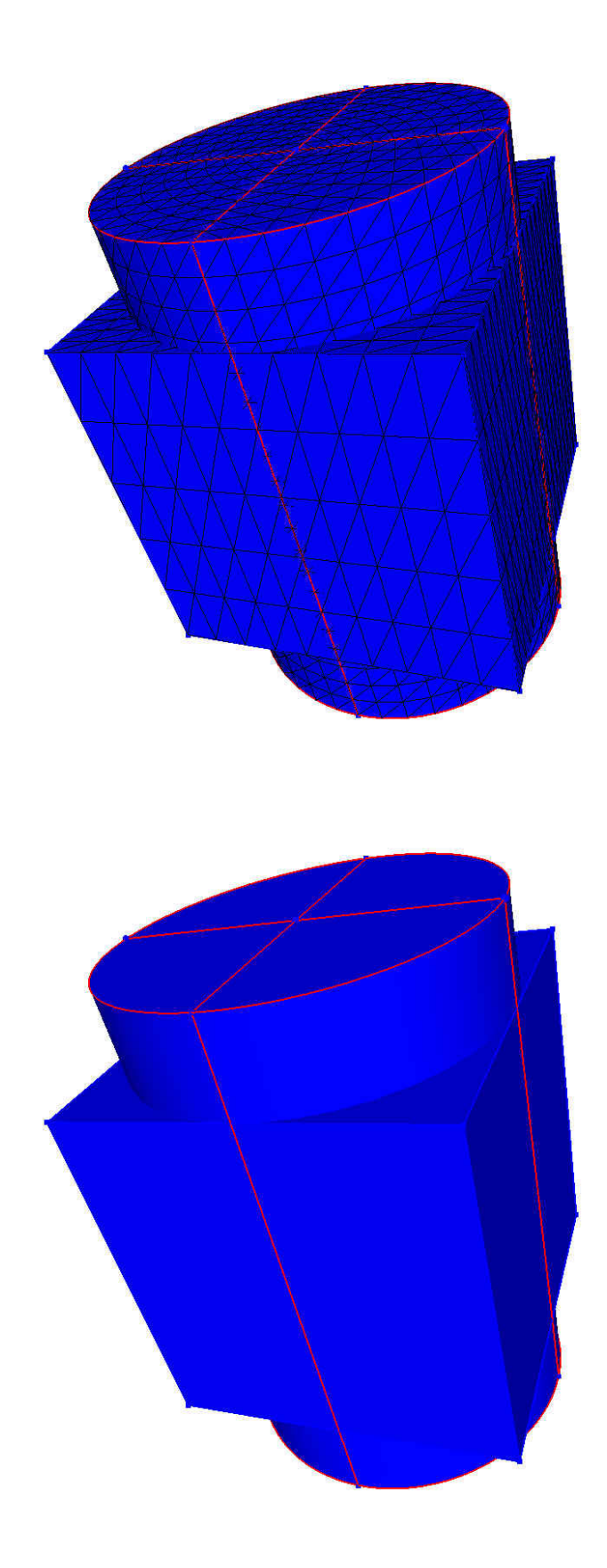

Figura 5.18 – Problemas no cálculo da interseção de superfícies.

 A Figura 5.19a mostra uma cilindro e um paralelepípedo que se interceptam. Pode-se notar que as bases do cilindro e duas faces do paralelepípedo possuem partes superpostas. Além disso, duas arestas de cada base do cilindro são coincidentes com quatro arestas do paralelepípedo e duas arestas das faces laterais do cilindro são coincidentes com duas arestas do paralelepípedo (Figura 5.19b). Nesta figura, a interseção entre as superfícies já foi calculada.

 A Figura 5.20 mostra um problema que surgiu após o cálculo das interseções. Novos retalhos de superfície foram criados, como pode ser visualizado na Figura 5.20a, ocupando a área que era comum às faces superpostas do cilindro e do paralelepípedo. Contudo, estes novos retalhos de superfície foram criados apenas como subdivisões das faces do paralelepípedo que se superpunham às faces do cilindro, como pode ser visto na Figura 5.20b. Os retalhos de superfície que representavam as faces das bases do cilindro continuaram existindo, ou seja, continuaram existindo faces superpostas após a interseção, ao invés de existir uma única face que fosse comum aos dois sólidos (Figuras 5.20c e 5.20d). O motivo disto é a amarração das informações geométricas de cada retalho de superfície com as arestas dos retalhos de superfícies originais que existiam antes da interseção ser calculada. Por exemplo, a descrição geométrica da face destacada na Figura 5.20b depende das arestas do paralelepípedo que servem de diâmetro para a base do cilindro. A criação de uma face comum aos dois sólidos requereria a manutenção das informações geométricas necessárias para caracterizar os retalhos de superfícies de ambos os sólidos. As malhas destas três faces superpostas podem ser visualizadas na Figura 5.21.

A união entre os dois sólidos é mostrada na Figura 5.22a. No caso, todas as faces superpostas são mantidas. Isto decorre do seguinte fato: como os vértices das fronteiras destas faces coincidem, um ponto interior a cada uma delas é testado em relação às regiões do outro grupo. Como estes pontos não são classificados como sendo interiores, então eles são automaticamente classificados como exteriores. Porém, o reconhecimento de regiões falha. Só se conseguiu fazer com que uma região fechada fosse detectada quando a face do paralelepípedo que estava superposta às faces do cilindro foi removida manualmente.

Inseriu-se então no modelo um novo cilindro, com raio da base menor que o anterior, e cujos eixos de simetria coincidiam com o cilindro anterior (Figura 5.22b). A inserção deste cilindro teve como objetivo criar um furo no sólido

PUC-Rio - Certificação Digital Nº 0221068/CA PUC-Rio - Certificação Digital Nº 0221068/CA existente. Este furo é criado fazendo-se a diferença entre o sólido existente e o novo cilindro inserido (Figura 5.23a). Na Figura 5.23b, é mostrada em detalhe a má qualidade das malhas geradas nas proximidades das arestas das faces laterais do cilindro mais externo.

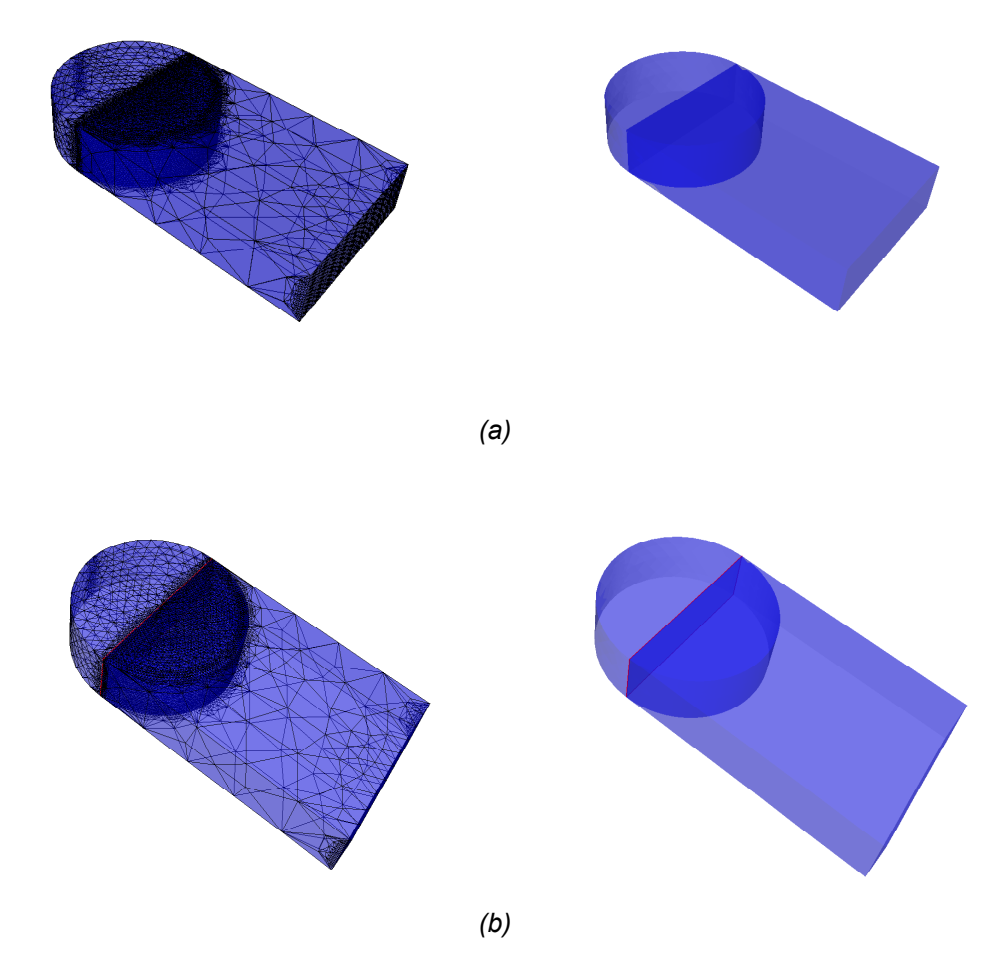

Figura 5.19 – Cilindro e paralelepípedo se interceptando: a) disposição espacial; b) arestas coincidentes.

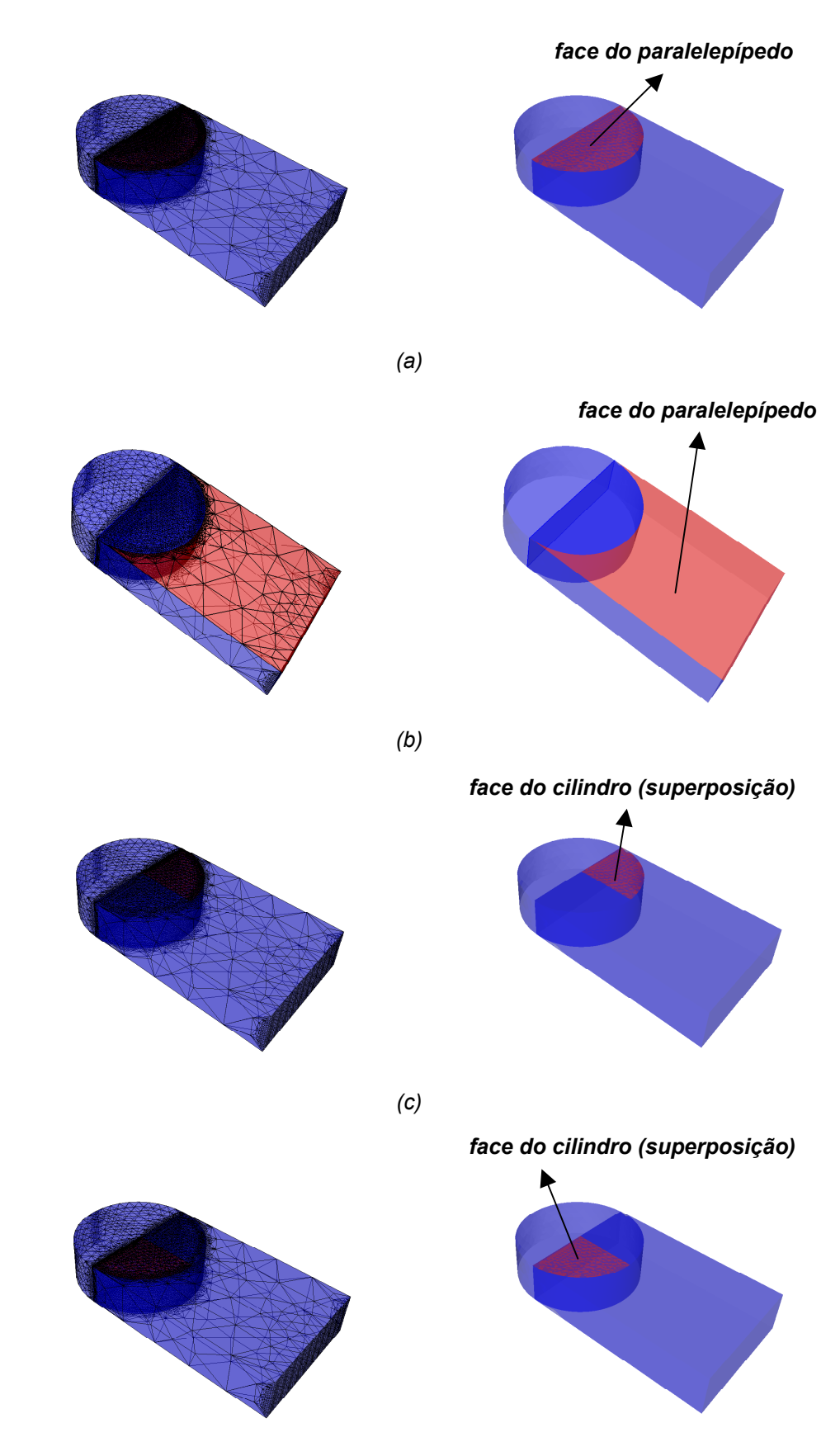

*(d)* 

Figura 5.20 – Faces superpostas: a) e b) subdivisões da face original do paralelepípedo; c) e d) faces da base do cilindro.

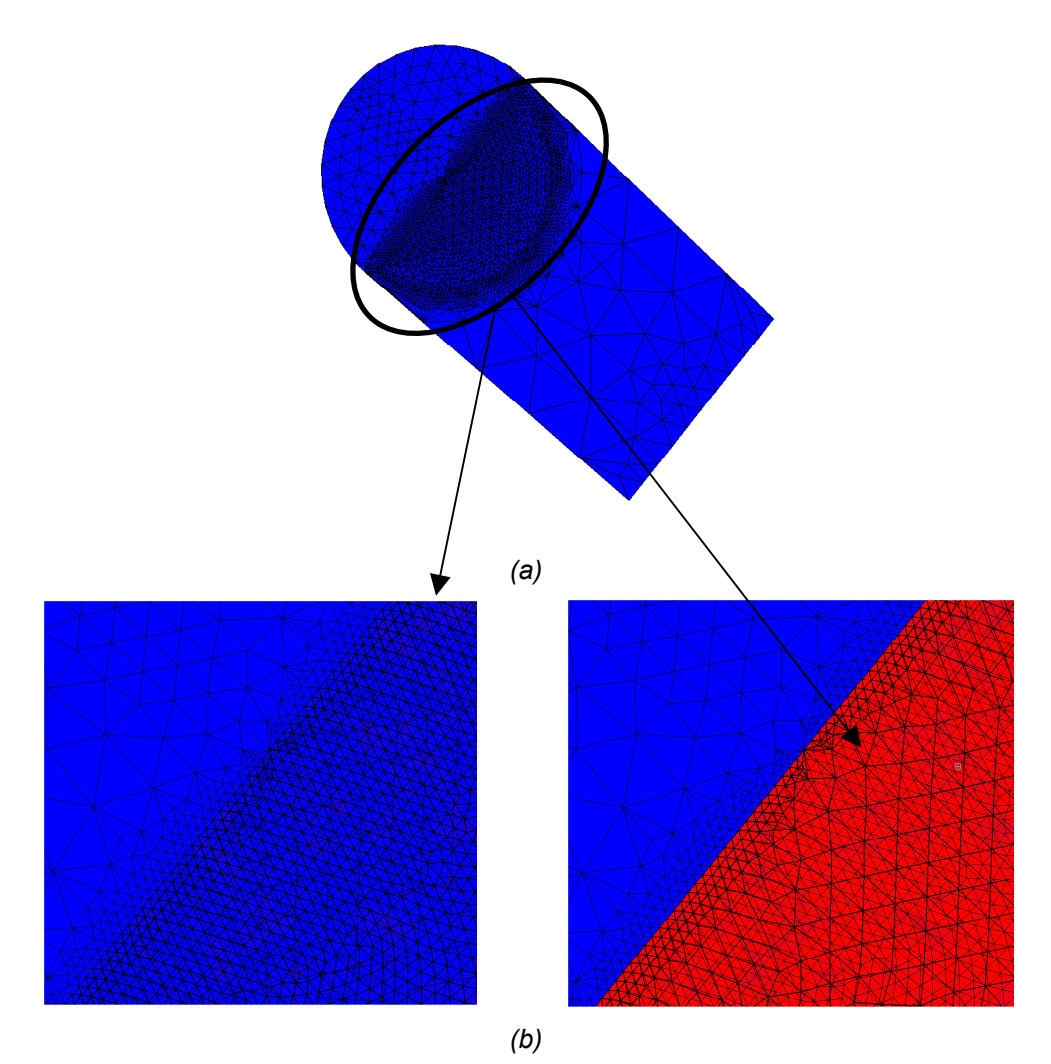

Figura 5.21 – Malhas das faces superpostas dos dois sólidos: a) malha relativa à face do paralelepípedo; b) malha relativa às faces do cilindro.

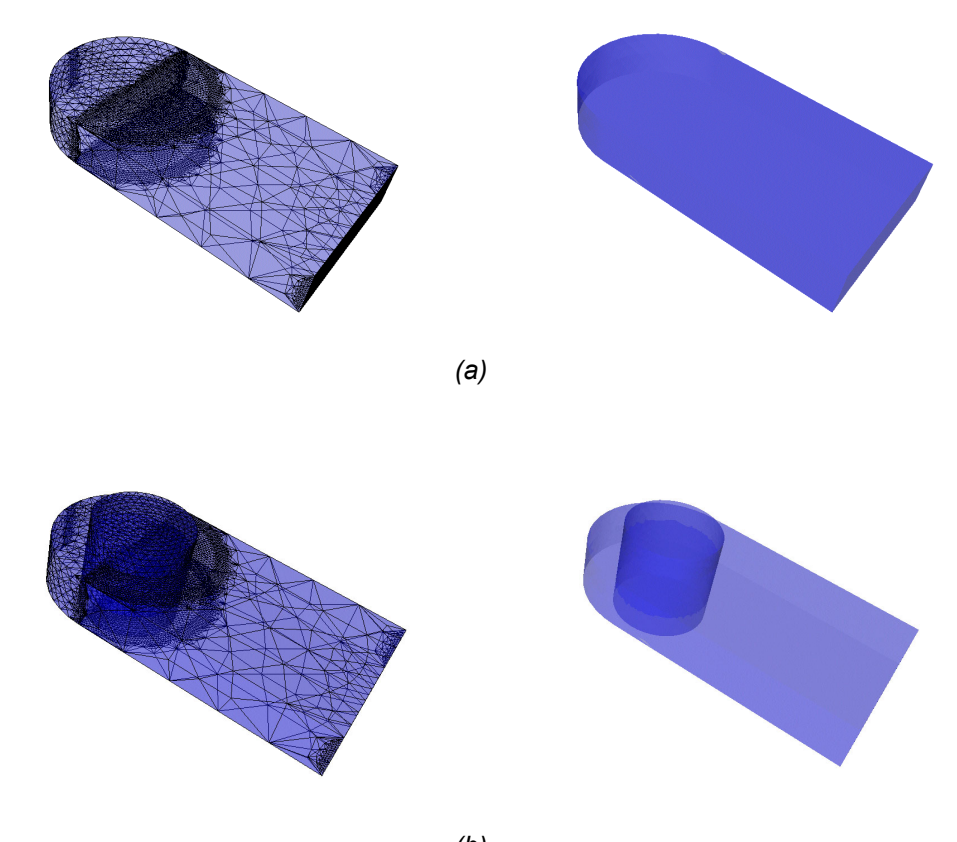

*(b)*  Figura 5.22 – União e inserção de um novo cilindro.

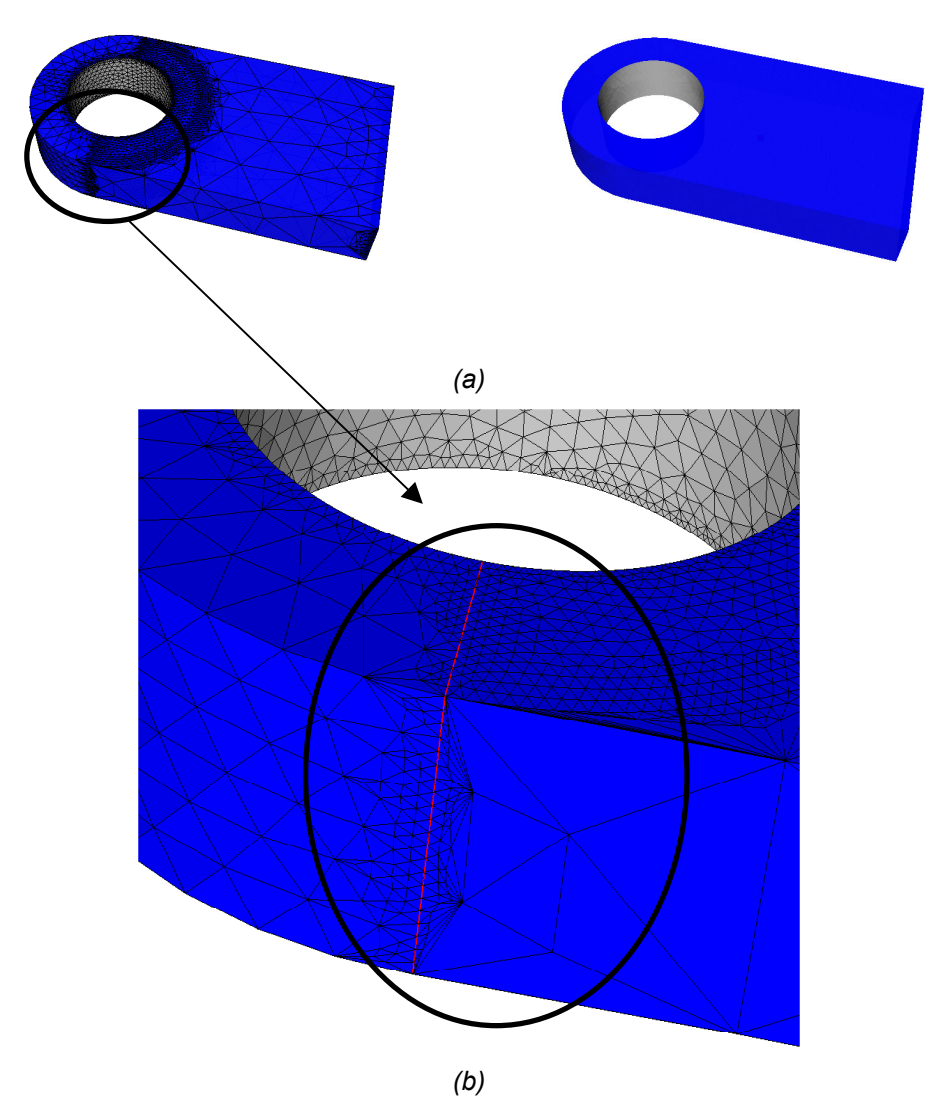

Figura 5.23 – Diferença e má qualidade das malhas geradas após a interseção de superfícies.

# **5.6. Ordem de grandeza do tempo de execução do algoritmo**

Como foi dito no capítulo anterior, o algoritmo em si divide-se basicamente em três etapas: armazenamento das informações dos grupos, classificação das entidades topológicas e aplicação da operação booleana desejada.

É preciso lembrar, no entanto, que o pré-processamento das informações de entrada também é uma etapa necessária. Esta também é uma etapa que pode demandar um tempo relativamente grande, dependendo do número de retalhos de superfície que se interceptam no modelo.

Em relação ao algoritmo descrito, também foi dito que a etapa determinante no tempo de execução do mesmo é a de classificação das entidades topológicas, pois é a única etapa que depende de algoritmos geométricos (detecção de ponto em região e de detecção de ponto sobre retalho de superfície). É importante ressaltar que, nesta etapa, o número de vértices de um grupo contidos no interior da *bounding box* de alguma região do outro grupo é o fator mais importante para se determinar o tempo que o algoritmo irá demandar. Isto porque vértices deste tipo são aqueles que irão ser testados contra as regiões do outro grupo. Obviamente, se o número de regiões de cada grupo for grande, isto também irá ocasionar uma maior lentidão do algoritmo, já que os vértices de um grupo são testados contra todas as regiões do outro grupo, pelo menos até encontrarem uma dentro da qual se localizem.

Apenas para se ter uma noção da ordem de grandeza do tempo demandado pelo algoritmo para aplicar operações booleanas num modelo, dois exemplos serão mostrados. A máquina onde estes exemplos foram gerados foi um PENTIUM 4, com uma CPU de 1,80 GHz de velocidade e 512 Mb de memória RAM.

O primeiro exemplo é o modelo da Figura 5.7. As entidades topológicas presentes no modelo após o cálculo das interseções são as seguintes:

- 30 vértices
- 57 arestas
- 32 faces
- 2 regiões

Como este modelo não possui arestas nem vértices soltos ou pendentes, apenas as faces são classificadas. A classificação das faces é a seguinte:

- 6 faces do tipo *AoutB*
- 16 faces do tipo *BoutA*
- 6 faces do tipo *AinB*
- 4 faces do tipo *BinA*

Ou seja, um total de dez faces são interiores, e conseqüentemente seus vértices deverão ser testados contra a região do outro grupo. Os vértices das faces exteriores ou são coincidentes com vértices de outras faces ou estão fora da *bounding box* da região do outro grupo, logo não demandam muito tempo para serem classificados.

A operação booleana a ser realizada não influencia de modo significativo no tempo total de execução do algoritmo. Neste caso, o tempo total foi de doze segundos.

O segundo exemplo é mostrado na Figura 5.24a. Um dos grupos é formado somente por um cubo. O outro grupo é formado por quatro cilindros que interceptam o cubo. As entidades topológicas presentes no modelo após o cálculo das interseções são as seguintes:

- 64 vértices
- 132 arestas
- 78 faces
- 5 regiões

Este modelo também não possui vértices ou arestas pendentes ou soltos, então apenas as faces são classificadas. A classificação é a seguinte:

- 6 faces do tipo *AoutB*
- 52 faces do tipo *BoutA*
- 16 faces do tipo *AinB*
- 4 faces do tipo *BinA*

Neste caso, existe um total de 20 faces interiores. Novamente, os vértices das faces exteriores ou são coincidentes com vértices de outras faces ou estão fora da *bounding box* das regiões do outro grupo, logo não demandam muito tempo para serem classificados.

Neste caso, foi realizada uma operação de diferença entre os dois grupos (Figura 5.24b). O tempo total gasto pelo algoritmo foi de dezessete segundos.

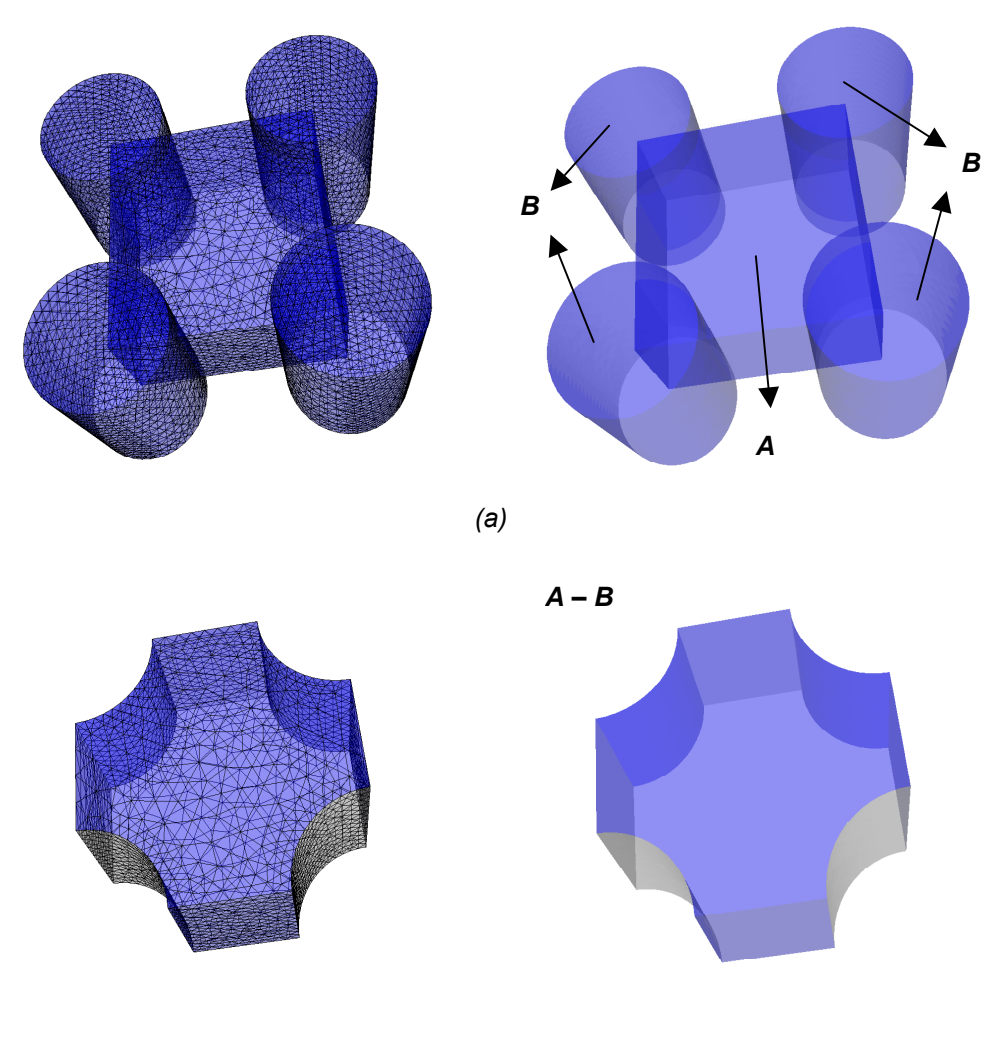

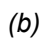

Figura 5.24 – Quatro cilindros interceptando um cubo: a) disposição espacial; b) diferença.